#### ФЕДЕРАЛЬНОЕ АГЕНТСТВО ЖЕЛЕЗНОДОРОЖНОГО ТРАНСПОРТА

Федеральное государственное бюджетное образовательное учреждение

высшего образования

«Иркутский государственный университет путей сообщения»

Сибирский колледж транспорта и строительства

#### МЕТОДИЧЕСКИЕ УКАЗАНИЯ

#### К ВЫПОЛНЕНИЮ ПРАКТИЧЕСКИХ РАБОТ

(очной формы обучения)

ОП.04. Сметы

для специальности

08.02.05 Строительство и эксплуатация автомобильных

дорог и аэродромов

*базовая подготовка* 

*среднего профессионального образования* 

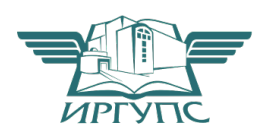

Иркутск 2022 г.

Разработаны в соответствии с Федеральным государственным образовательным стандартом по специальности среднего профессионального образования 08.02.05 Строительство и эксплуатация автомобильных дорог и аэродромов

PACCMOTPEHO: Цикловой методической комиссией специальности 08.02.10 Строительство железных дорог, путь и путевое хозяйство «08» июня 2022 г. / Климова С.Н. ' U Председатель:

СОГЛАСОВАНО: Заместитель директора по УВР /А.П.Ресельс «09» июня 2022 г.

Автор: Луговая Т.Н. преподаватель высшей квалификационной категории.

Сибирский колледж транспорта и строительства ФГБОУ ВО «Иркутский государственный университет путей сообщения».

#### Введение

При изучении учебной дисциплины ОП.04 Сметы в соответствии с учебным планом студенты специальности 08.02.05 Строительство и эксплуатация автомобильных дорог и аэродромов выполняют практические работы с целью закрепления теоретических знаний. В методическом указании представлены 9 практических работ. Данные указания помогут выполнить практические работы и подготовиться к защите.

С целью эффективного использования учебного времени на практическом занятии, студентами заранее дома должны выполняться самостоятельные работы, предусмотренные по отдельным темам.

#### Содержание практических занятий

Практическое занятие № 1

*Тема*: Определение сметной стоимости строительно-монтажных работ. Состав и структура сметной стоимости.

*Цель занятия:*

Приобрести практические навыки по определению сметной стоимости строительно-монтажных работ *Коды формируемых компетенций*: ОК2, ОК3, ОК6, ОК7, ОК9 ПК1.3, ПК3.3, ПК4.5

Порядок выполнения работы

Общая сметная стоимость строительно-монтажных работ ( *ССМР* ) включает в себя прямые затраты (ПЗ), накладные расходы (НР) и сметную прибыль (СП):

*ССМР*=*ПЗ*+*НР*+*СП*.

Для планирования и определения эффективности работы строительной организации вводится понятие себестоимости строительной продукции ( *ССЕБ* ):

С*СЕБ* = *ПЗ* + *НР* , или *ССМР* = *ССЕБ* + *СП* .

Прямые затраты составляют наибольшую часть издержек строительного производства, определяются по сборникам ФЕР 2001 и ТЕР 2001. Они включают в себя стоимость:

а) материальных ресурсов (материалов, изделий, конструкций и полуфабрикатов) (СМ);

б) трудовых ресурсов (средства на оплату труда рабочих – строителей (ОЗП);

в) технических средств (эксплуатации строительных машин и механизмов (ЭММ, в том числе заработная плата машиниста ЗПМ).

Объем прямых затрат определяется по следующей формуле:

*ПЗ* = *ОЗП* ⋅ *КФЗП* + *ЭММ* ⋅ *КЭММ* + *СМ* ⋅ *КМАТ* **,** 

где: *КФЗП* , *КЭММ* , *К МАТ* – индексы (коэффициенты) перехода от базисных цен 2001 года к текущим ценам (на период строительства) соответственно к фонду заработной платы, эксплуатации машин и механизмов и стоимости материалов определяемые по сборникам различных фирм: «Мосстройцены», «Инфстрой», ЛЭУ (Мособлэкспертиза), Моспроект, региональные центры ценообразования в строительстве (РЦЦС).

Накладные расходы ( *НР* ) в строительстве связаны с созданием необходимых условий для организации, управления и обслуживании строительного производства. Они включают:

а) административно-хозяйственные расходы;

б) расходы на обслуживание работников строительства (охрана труда, социальное страхование и т. д.);

в) расходы на организацию работ на стройплощадке (охрана, благоустройство и т.д.);

г) рекламу, страхование и т. д.

Величина НР определяется по МДС 81-33.2004 (81-4.99) в процентах от суммы основной заработной платы рабочих-строителей ( *ОЗП* ) и заработной платы машинистов ( *ЗПМ* ):

$$
HP = (O3\Pi + 3\Pi M) \cdot K_{\phi 3\Pi} \cdot \Pi,
$$

где *П* – установленный нормами процент (Приложение 1).

В составе затрат, входящих в накладные расходы, можно выделить затраты, не зависящие от объемов выполняемых работ, так называемые «условнопостоянные расходы (на содержание административно-хозяйственного и обслуживающего персонала, охрану и освещение территории строительной площадки и т. д.). Как показывает практика, в среднем они составляют 30…50% всех накладных расходов и зависят от продолжительности производства работ. Поэтому, для уменьшения накладных расходов, необходимо стремиться к сокращению сроков строительства.

Сметная прибыль ( *СП* ) представляет собой норму рентабельности, учитываемую в стоимости строительно-монтажных работ. Она включает затраты на модернизацию оборудования, затраты на материальное стимулирование работников и т. д.

Величина СП определяется по МДС 81-25.2001 в процентах от суммы ОЗП

и ЗПМ: *СП* = (*ОЗП* + *ЗПМ* )⋅ *КФЗП* ⋅ *П* .

Рассмотрим пример решения типовой задачи определения сметной стоимости строительно-монтажных работ, выполненных в феврале 2005 года.

Задача. Определить себестоимость и общую сметную стоимость монтажа 120 штук стальных колонн среднего ряда цельного сечения весом 0,7 т, высотой 6м одноэтажного здания склада в г. Мытищи, Московской обл.

Решение.

1) Определение объёма работ: 120 ⋅ 0,7 = 84 т.

2) На основе сборника № 9 ФЕР 2001 (или ТЕР 2001, если объект строится в Московском или любом другом регионе России) устанавливается единичная расценку № 09-03-002-1 и рассчитывается стоимость ресурсов на единицу измерения – 1 т: *ОЗП* = *96,11*руб., *ЭММ* = *266,3* руб, *ЗПМ* = *25,98* руб. Стоимость материалов составит *СМ* = *41,98* руб.

3) Так как расценки приведены в базовых ценах 2001 года, необходим перевод их стоимости в текущие цены по состоянию на февраль 2005 года. Для этого используются переходные коэффициенты стоимости строительной продукции, разработанных фирмой «Инфстрой» (выпуск февраль 2005 года). Из сборника находим в технической части индекс перехода *КФЗП* = *5,61* к ОЗП и ЗПМ, из пункта 1.5-1 к ЭММ *КМЕХ* = *2,95* , к стоимости материалов *КМАТ* = *2,91*.

Размер прямых затрат.

1) на монтаж одной тонны стальных колонн составит:

*ПЗ* = *ОЗП* ⋅ *КФЗП* + *ЭММ* ⋅ *КМЕХ* + *СМАТ* ⋅ *КМАТ* **=** 

*96,11*⋅ *5,61* + *266 ,3* ⋅ *2,95* + *41,98* ⋅ *2,91* = *1446,93* руб.

2) на весь объём работ: *1446,93* ⋅ *84* = *121542,27* руб.

3) в некоторых единичных расценках на монтаж металлических, сборных железобетонных, деревянных конструкций и в стоимости материалов не учтена стоимость основных конструкций, например, как это видно из данных единичных расценок, 1 тонна металлических конструкций не может стоить 41,98 руб., поэтому из ценника по расценке 201-0606 находим цену 1 тонны колонны при весе 1 метра погонного до 0,125 т (*0,7 6* = *0,117* т/м) – это 8647,70 руб:

Стоимость колонн на весь объём работ составит

Итого прямых затрат: *121542,27* + *2113842,79* = *2235385,06* руб.

4) из МДС 81-4.99 определяется размер накладных расходов для возведения металлических конструкций *НР* = *90%* .

Размер заработной платы на монтаж одной тонны стальных колонн:

( *ОЗП* + *ЗПМ )*⋅ *КФЗП* = *( 96,11* + *25,98 )*⋅ *5,61* = *684,92* руб.

Размер накладных расходов на весь объём работ составит:

*НР* = *684,92* ⋅ *90 100* ⋅ *0,94* ⋅ *84* = *48673,15* руб,

где 0,94

5) на основе МДС 81-25.2001 устанавливается размер сметной прибыли на металлические конструкции *СП* = *85%* . Таким образом, размер сметной прибыли на весь объём работ составит:

*СП* = *( ОЗП* + *ЗПМ )*⋅ *КФЗП* ⋅ *85 100* ⋅ *84* = *684,92* ⋅ *0,85* ⋅ *84* = *48903,29* руб.

6) сметная себестоимость монтажа 120 штук стальных колонн составит:

С*СЕБ* = *ПЗ* + *НР* = *2235385,06* + *48673,15* = *2284058,21*руб.

7) сметная стоимость монтажа 120 штук стальных колонн составит:

С*СМР* = *ССЕБ* + *СП* = *2284058,21* + *48903,29* = *2332961,5* руб.

8) при строительстве возникает необходимость обеспечения стройки титульными временными зданиями и сооружениями (прорабские, бытовки, столовые, сушилки, туалет, временные дороги, водопровод, отопление, канализация, электроснабжение и пр.). Затраты на них определяются в сводных сметных расчётах (объектных и локальных) по ГСН 81-05-01-2001 в процентах от итога всех предшествующих глав (в локальном сметном расчёте от *ССМР* ).

На основании ГСН 81-05-01-2001, п. 5.9 «Предприятия прочих отраслей промышленности» устанавливается норма 2,7%, тогда коэффициент *К* = *1* + *0,027*  $= 1,027$ .

 В этой связи с учетом возведения временных зданий и сооружений стоимость СМР составит: *ССМР* ⋅ *1,027* = *2332961,50* ⋅ *1,027* = *2395951,46* руб.

9) в стоимость СМР также включаются прочие работы и затраты, которые приводятся в МДС 81-35.2004. Основными из них являются дополнительные затраты при производстве СМР в зимнее время, принимаемые по ГСН 81-05-02-2001 в процентах от стоимости СМР по температурным зонам, независимо от того, в какое время года ведутся работы. По ГСН 81-05-02-2001 определяем температурную зону, к которой относится Московская область. Московская область – это III температурная зона. Далее на основании таблицы раздела 1.28 «Склады и хранилища» определяем соответствующую норму

(2,6%) и коэффициент *К* = *1,026* . Сметная стоимость СМР составит:

$$
C_{\text{CMP}} \cdot 1,026 = 2395951,46 \cdot 1,026 = 2458246,20 \text{ py6}.
$$

10) в соответствии с действующим законодательством при реализации продукции необходимо учитывать затраты, связанные с уплатой налога на добавленную стоимость (НДС), установленный Правительством РФ в размере 18%: *НДС* = *ССМР* ⋅ *0,18* = *2458246 ,20* ⋅ *0,18* = *442484,32* руб.

11) полная сметная стоимость монтажа ( $c_C$ ) 120 штук стальных колонн составит: *СС П* = *ССМР* + *НДС* = *2458246,20* + *442484,32* = *2900730,52* руб.

Для закрепления приведенного выше материала каждый студент должен самостоятельно решить аналогичную задачу. Исходные данные берутся из Приложения 1 по вариантам, соответствующим порядковому номеру студента в журнале посещений занятий.

#### Практическое занятие № 2

*Тема*: Определение стоимости цен на материалы, изделия и конструкции.

#### *Цель занятия:*

Приобрести практические навыки по определению цен на материалы, изделия и конструкции. *Коды формируемых компетенций*: ОК2, ОК3, ОК6, ОК7, ОК9 ПК1.3,

ПК3.3, ПК4.5

#### Порядок выполнения работы

При составлении калькуляций расценок на строительные работы и для составления смет используются сборники сметных цен на строительные материалы, детали и конструкции. В их стоимость входят: оплата материалов по оптовым ценам промышленности, расходы на транспортировку до строительной площадки, стоимость погрузо-разгрузочных работ, затраты на тару, упаковку, реквизит, а также наценки снабженческо-сбытовых организаций и заготовительно-складские расходы.

Ценообразование включает различные стадии формирования цен при продвижении продукции от предприятия-изготовителя к конечному потребителю.

На начальном этапе формируется оптовая цена изготовителя *СОПТ* , которая должна возместить затраты на производство и реализацию продукции и обеспечить требуемый уровень прибыльности:

*СОПТ* =*С*+*П*,

где *СОПТ* – оптовая цена изготовителя в руб; *С* – себестоимость изделия в руб; П – прибыль на единицу изделия в руб.

При определении отпускной цены предприятия в цену включаются НДС и другие косвенные налоги:

#### *СОТП* =*С*+*П*+*НДС*

где: *НДС* – сумма налога на добавленную стоимость.

Задача. Себестоимость единицы продукции – 800 руб. Планируемая рентабельность продукции – 20% к себестоимости. Ставка *НДС* = *18%* . Требуется определить оптовую цену изготовителя и отпускную цену предприятия.

Решение.

Оптовая цена изготовителя составит: *СОПТ ИЗГ* = *800* + *800* ⋅ *20 100* = *960*  руб. Сумма НДС: *НДС* = *960* ⋅ *0,18* = *172,80* руб.

Отпускная цена предприятия равна: *СОТП ИЗГ* = *960* + *172,80* = *1132,80* руб.

Для самостоятельного решения задач этой группы принимаются исходные данные из приложения 2.

Сметная цена на материалы определяется по следующей формуле:

$$
C_{MT} = C_{MT}^{O\Pi T} + H\mu + C_{TY} + C_{TP} + C_3,
$$

где: С<sub>мт</sub>стоимость материалов по оптовым ценам промышленности, руб;

*НЦ* – наценка к отпускной цене снабженческих и сбытовых организаций в %; *СТУ* – стоимость тары и упаковки, руб; *СТР* – затраты по доставке материалов до приобъектных складов строек, руб; *СЗ* – заготовительно-складские расходы в % от сметной цены на материалы «франко-приобъектный склад».

В зависимости от распределения расходов на транспортировку, погрузку и разгрузку продукции между покупателем и продавцом различают структурно более полные и менее полные цены. На местные материалы и конструкции оптовые 9

цены установлены, как правило, «франко-предприятие поставщика» (термин «франко» означает место доставки материала при определении его цены). На привозные материалы и конструкции (цемент, пиломатериалы, кровельные материалы, стекло и т. д.) оптовые цены установлены «франко-вагон станция назначения». За-траты на транспортировку привозных материалов от станции назначения до строек имеют незначительный удельный вес в общей их стоимости и поэтому на них установлены сметные цены «франко-приобъектный склад» по крупным территориальным районам.

Наценки снабженческих и сбытовых организаций учитывают складские начисления при обеспечении строительства через базы (склады) снабженческосбытовых организаций и транспортные наценки.

В стоимость тары и упаковки включаются затраты на тару, контейнеры, поддоны, реквизит и другие приспособления, необходимые для сохранности материалов и конструкций.

Заготовительно-складские расходы включают затраты на утерю и порчу материалов при их транспортировании и хранении на складах, содержание склада и обслуживающего персонала.

Рассмотрим пример решения задачи по определению сметной цены на железобетонные фундаментные балки.

Задача. Поставщик – завод ЖБИ отпускает балки по цене «франкотранспортное средство» (т. е. у склада готовой продукции) 3500 руб за 1 м , наценка 4%, стоимость транспортных расходов на 1 т груза – 47 руб до склада 3 стройки. Масса единицы измерения брутто железобетонной балки 2400 кг/м, стоимость тары и реквизита 8 руб/м 3 , заготовительно-складские расходы строительной организации – 2%.

Необходимо определить сметную цену доставленных на объект железобетонных балок в количестве 10 м 3 .

Решение. Затраты по доставке материалов до приобъектных складов строек определяются на основе транспортных калькуляций. Полученные результаты используются при определении сметных цен на материалы.

Пример расчета сметной цены на балки фундаментные железобетонные представлен ниже.

1. Наименование материала изделия – балки фундаментные железобетонные;

- 2. Единица измерения м 3 ;
- 3. Поставщик завод ЖБИ;
- 4. Вид отпускной цены «франко-транспортное средство у склада готовой продукции на территории завода-изготовителя»;
- 5. Масса единицы измерения (брутто) 2400 кг/м<sup>3</sup>;
- 6. Транспортные расходы на 1 тонну груза 400 руб;  $10$

7. Отпускная цена – 3500 руб за 1 м 3 ; 8. Стоимость тары и реквизиты – 8 руб за 1 м 3 ; 9. Транспортные расходы – *400* ⋅ *2,4* = *960* руб/м 3 ; 10.Наценка 4%; 11.Итого, сметная цена «франко-приобьектный склад» 3 (*3500* + *3500* ⋅ *0,04* + *8* + *960*) = *4608* руб/м ; 12.Заготовительно-складские расходы 2% *4608* ⋅ *0,02* = *92,16* руб/м 3 ; 13.Всего, сметная цена 1 м 3 *4608* + *92,16* = *4700,16* руб; 14.Объем поставки – 10 м 3 ; 15.Всего, сметная цена за 10 м 3 *4700,16* ⋅ *10м 3* = *47001,6* руб.

Исходные данные для самостоятельного решения задачи № 4 принимаются по вариантам указанным в Приложении 3.

Задача. Определить стоимость доставки 100 тыс. штук кирпичей, если отпускная цена 1 тысячи штук кирпичей составляет 3500 руб, стоимость погрузочно-разгрузочных работ и перевозки 1 тонны кирпича составляет 500 руб, вес 1 тысячи штук кирпичей – 4 тонны, стоимость тары (поддонов) для тысячи штук кирпичей составляет 130 руб. Наценка снабженческих и сбытовых организации – 4% к отпускной цене, заготовительно-складские расходы строительной организации составляет 2% от всей предыдущей стоимости.

Решение.

1)*СОПТ* = *3500 руб* ⋅ *100тыс.руб* = *350000* руб 2)*СТР* = *4тонны* ⋅ *300 руб* ⋅ *100тыс.шт* = *120000* руб 3)*СТУ 130 руб* ⋅ *100тыс.шт* = *13000* руб 4) *НЦ* = *0,04* ⋅ *СОПТ* = *0,04* ⋅ *350000 руб* = *14000* руб 5)*С<sup>З</sup>* = *0,02* ⋅ (*СОПТ* + *СТР* + *СТУ* + *НЦ* ) *СЗ* = *0,02* ⋅ *( 350000* + *120000* + *13000* + *14000 )* = *9940* руб 6)*СМАТ* = (*350000* + *120000* + *13000* + *14000 )* + *9940* = *506940*)руб.

Исходные данные для самостоятельного решения студентами задачи № 5 принимаются по вариантам Приложения 4.

#### **Практическое занятие № 3**

*Тема*: Определение размера средств на оплату труда рабочих в соответствии с методическими положениями.

#### *Цель занятия:*

Приобрести практические навыки по решению задач на определение размера средств на оплату труда. *Коды формируемых компетенций*: ОК2, ОК3, ОК6, ОК7, ОК9 ПК1.3, ПК3.3, ПК4.5

Порядок выполнения работы

Тарифная система оплаты труда представляет собой совокупность нормативных документов, с помощью которых производится дифференцирование заработной платы в зависимости от разряда работы и отраслевой принадлежности пред-приятия.

Элементы тарифной системы:

- 1) тарифная ставка размер оплаты труда работников за 1 час или день. Тарифная ставка 1-го разряда определяет абсолютный размер оплаты труда за 1 час и является исходной для определения уровня оплаты труда работников более высоких разрядов, определяемых умножением тарифной ставки рабочего 1 го разряда на тарифные коэффициенты;
- 2) тарифная сетка шкала соотношения тарифных ставок работников 2-го, 3-го и последующих разрядов к ставке 1-го разряда в зависимости от уровня квалификации.

Существуют две формы оплаты труда – повременная и сдельная. Повременная форма оплаты устанавливает размер заработной платы в зависимости от рабочего времени и применяется в том случае, если затруднительно или не возможно установить объем выполненных работ в натуральных измерителях.

Основной формой оплаты труда в строительстве является сдельнопремиальная оплата труда, то есть основная заработная плата, которая начисляется от объема выполненных работ, исходя из сдельных расценок на единицу, и дополнительно – премии за качественное и своевременное выполнение работ.

Задача. Исходя из условий задачи из практической работы №1 определим заработную плату рабочих, если за досрочное и качественное его выполнение рабочим причитается премия в размере 15%.

Решение.

Зарплата рабочих ( *ЗП* ) за весь объём выполненных работ (*V* ) составит: <sup>12</sup>

З *П* = *ОЗП* ⋅ *КФЗП* ⋅*V* = *96,11*⋅ *5,61*⋅ *84* = *45290,88* руб.

Полная заработная плата составит: *ЗП П* = *ЗП* ⋅ *К П* = *45290,88* ⋅ *1,15* = *52084,51*руб, где *К П* - коэффициент перевыполнения (досрочного выполнения) работ, а раз-мер премии: *45290,88* ⋅ *15 100* = *6793,63* руб.

Естественно рабочие в текущем периоде выполняли и другие работы, за которые заработная плата начисляется аналогичным образом и суммируется по всем выполненным работам.

#### Практическое занятие № 4

*Тема*: Определение элементов затрат по эксплуатации строительных машин и механизмов.

#### *Цель занятия:*

Научиться определять сметную стоимость эксплуатации строительных машин и механизмов.

*Коды формируемых компетенций*: ОК2, ОК3, ОК6, ОК7, ОК9 ПК1.3, ПК3.3, ПК4.5

#### Порядок выполнения работы

Сметная стоимость 1 маш-ч эксплуатации строительных машин определяется по формуле:

$$
C_{MAIII} = A + 3 + B + 3 + C + F + P + \Pi,
$$

где *СМАШ* – сметная стоимость 1 маш-ч эксплуатации строительной машины, руб; *А*  – размер постоянных эксплуатационных затрат – нормативные амортизационные отчисления на полное восстановление машин, руб/маш-ч; *З* – раз-мер оплаты труда рабочих, управляющих строительными машинами, руб/маш-ч; *Э* – размер затрат энергоносителей, руб/маш-ч; *С* – размер затрат смазочных материалов, руб/маш-ч; *Г* – размер затрат гидравлической жидкости, руб/маш-ч; *Р* – размер затрат на все виды ремонтов машин, их техническое обслуживание и диагностирование, руб/маш-ч; *П* – размер затрат на перебазировку машин с одной стройплощадки (или базы механизации) на другую строительную площадку, руб/маш-ч.

Расходы на эксплуатацию строительных машин и механизмов определяют, исходя из сметных цен на 1 маш-ч их работы, в которых учитывают нормативные затраты, связанные с эксплуатацией машин и механизмов, и подразделяются на единовременные, годовые, текущие (эксплуатационные). Отсюда *СМАШ* можно определить по другой формуле:

> *С*  $=(c_{+c} + c_{+c})^{c}$ *МАШ ЕД ГОД ЭКС НР*

где *СЕД* – единовременные затраты на 1 маш-ч, руб; *СГОД* – годовые затраты на 1 маш-ч, руб; *СЭКС* – эксплуатационные затраты на 1 маш-ч, руб; *К НР* – накладные расходы, %.

Нормы единовременных затрат учитывают доставку строительных машин оборудования на строительную площадку с базы (подразделений) механизации или их перебазировку с другой строительной площадки, а также монтаж и демонтаж. Затраты на доставку (перебазировку) строительной машины учитывают ее погрузку в транспортное средство, перевозку на определенное расстояние с учетом технологических условий транспортировки при различных видах строительства, экономико-географических и природно-климатических и природно-климатических особенностей районов, а также разгрузку при доставке на стройплощадку. В затратах на монтаж и демонтаж строительных машин учтены заработная плата рабочих, расходы по эксплуатации монтажных кранов, материалы, используемые в процессе монтажа, а также амортизация и ремонт приспособлений и устройств.

Нормы годовых затрат учитывают амортизационные отчисления на полное восстановление (реновацию) и капитальный ремонт машин и сменного рабочего оборудования, исчисленные на 1 ч работы машин в стоимостном выражении.

Нормы текущих эксплуатационных затрат учитывают содержание и ремонт временных рельсовых путей для башенных кранов, заработную плату рабочих, занятых обслуживанием и управлением машин, затраты на электроэнергию, топливо, смазочные и обтирочные материалы и ряд других затрат.

Задача. Определить стоимость машино- смен скрепера, если стоимость машины составляет 1 950 000 руб, норма амортизационных отчислений –  $10\%$ , едино-временные затраты – 1 369 руб, сменные эксплуатационные затраты – 3500 руб, время работы машины на объекте – 50 смен, годовое нормативное количество смен

– 400. Накладные расходы – 25%.

#### Решение.

- 1) всего в год по норме следует отработать скреперу: *400см* ⋅ *8ч* = *3200* маш-ч/год;
- 2) всего отработано на данном объекте скрепером: *50см* ⋅ *8ч* = *400* маш-ч;

3) норма амортизационных отчислений в год составляет 10% от стоимости машины: *А* = *1950000 руб* ⋅ *10 100* = *195000* руб/год;

4)затраты на 1 маш-ч составят: *СГОД* = = *60,94 руб маш* − *ч* ; *195000 руб год 3200 маш* − *ч год* 5)определяем *СЕД* = *1369 руб* = *3,42 руб маш* − *ч* ; *400маш* − *ч* 6) определяем *СЭКС* = *3500 руб см* = *437,50 руб маш* <sup>−</sup> *<sup>ч</sup>* ;

7) определяем стоимость 1 маш-ч:

$$
C_{M A L U} = (C_{T O A} + C_{E A} + C_{3 K C}) \cdot K_{H P} = (60, 94 + 3, 42 + 437, 50) \cdot 1,25 = 627,33 \text{ py6/mau-v};
$$

8) определяем сметную стоимость эксплуатации скрепера:

*8 маш*− *ч*

С *МАШ* = *627,33 руб* ⋅ *8ч* = *5018,60* руб;

9) полная сметная стоимость эксплуатации скрепера за 50 смен:

С *МАШ П* = *5018,60* ⋅ *50* = *250930* руб.

Исходные данные для самостоятельного решения задачи принимаем по вариантам Приложения 5.

Задача. Определить сметную стоимость работы башенного крана при монтаже фундаментов здания в течение 45 смен, если стоимость машины составляет 8000 тыс. руб. Амортизационные расходы – 12,5% от стоимости крана.

Единовременные расходы на доставку крана и его монтаж на объекте составляют 350 тыс. руб. Сменные эксплуатационные затраты крана составляют 7600 руб. Годовое нормативное количество смен работы крана – 380. Накладные расходы – 23% от стоимости маш-часа.

Решение**.** 

1) всего в год по норме следует отработать крану:

*380см* ⋅ *8маш* − *ч* = *3040* маш-ч/год;

```
2) всего отработано краном на объекте: 45см ⋅ 8маш − ч = 360 маш-ч;
```
3) *СЕД* = 360 маш−ч = 972 руб/маш-ч;

4) *А* = *8000000 руб* ⋅ *0,125* = *1000000* руб/год;

- 5) *СГОД* 1000000 руб/год = *<sup>3290</sup>* руб/маш –ч; 3040 маш−ч/год
- 6) *СЭКС* = 7600 руб/см = *950* руб/маш-ч;

8 маш−ч

- 7) *СМАШ* = (*972* + *3290* + *950*)⋅ *1,23* = *6410,76* руб/маш-ч;
- 8) *СМАШ* <sup>−</sup>*СМ* = *6410,76* ⋅ *45* ⋅ *8* = *2307873,60* руб.

Исходные данные для самостоятельного решения задачи данного типа по вариантам приведены в Приложении № 6.

#### Практическое занятие № 5

*Тема*: Расчет транспортных расходов по перевозке строительных грузов с применением единичных расценок.

#### *Цель занятия:*

Научиться определять транспортные расходы на 1 тонну груза. *Коды формируемых компетенций*: ОК2, ОК3, ОК6, ОК7, ОК9 ПК1.3, ПК3.3, ПК4.5

Порядок выполнения работы

Транспортные расходы зависят от: вида транспорта, расстояния перевозки и вида отпускной цены. Тариф на перевозку грузов определяется по сборнику ССЦ-2014 (дефлятор – 1,09).

Все материалы, изделия, используемые в строительстве, делятся на местные и привозные. Для местных материалов вид отпускной цены – франко транспортные средства (ФТС), а для привозных материалов – франко приобъектный склад (ФПС). Цена материала при ФТС определена в кузове самосвала, а при ФПС – на станции назначения в радиусе 30 километров от неё.

При автомобильных перевозках провозная цена определяется:

1. Поясного коэффициента, который зависит от района строительства и изменяется от 1 – 2. Этот коэффициент отражает регулирование оплаты труда работников в зависимости от региона строительства.

- 2. Среднего расстояния возки до района строительства.
- 3. Схемы доставки груза.
- 4. Вида наценки к тарифу.

Существуют четыре класса груза, которые отражают использование грузоподъёмности машины (самосвала). Наиболее оптимальное использование грузоподъёмности относятся к первому классу груза: самый низкий тариф. Для определения та-рифа для второго, третьего и четвертого класса груза применяются поправочные коэффициенты: для второго класса – 0,8, для третьего класса – 0,7 и для четвертого класса – 0,5. Следовательно, тарифы на перевозку второго, третьего и четвертого классов груза будут повышаться на поправочный коэффициент. Схема доставки груза определяет среднее расстояние возки, наличие перевалочных баз и использование различных видов транспорта на пути следования груза к месту назначения.

Основными наценками при автомобильных перевозках являются:

А) на расстояние доставки груза свыше 50 км – тариф повышается на 60%;

Б) на укрытие, т.е. использование тентов на транспортных средствах – повышение

на 15%;

В) на использование специальной машины (цистерны) при перевозке грузов – повышение на 30%;

 $\Gamma$ ) при использовании цементовозов – повышение на 50%;

 $\pi$ ) при доставке воды в цистернах – тариф повышается на 25%.

При железнодорожных перевозках тариф зависит от: минимального расстояния между пунктами, весовой загрузки вагона (60тн., 50тн и 48тн.) и тарифной схемы доставки. В этом случае вид отпускной цены на материалы и изделия франко вагон станция отправления (ФВСО). Стоимость материала определена в вагоне на станции отправления.

Для местных материалов, доставляемых на трассу (к месту строительства), разгрузка не учитывается, так как стоимость разгрузки материалов учтена в расценке. Исключение составляют асфальтобетонная смесь и черный щебень. Независимо от вида разгрузки (механизированная или ручная), её стоимость включается в транспортные расходы и составляет 69,5 рублей с одной тонны груза.

Если тариф на перевозку грузов определен до 30км., то, используя метод экстраполяции, можно определить среднюю величину провозной платы на большее расстояние. Если в задании предусмотрен удельный вес поставки, то необходимо его учесть при расчете провозной платы. Удельный вес поставки определяет степень обеспечения строительства материалом с данного завода (карьера, базы). Максимальное расстояние для автомобильных перевозок – 200 км; большее расстояние подлежит согласованию сторон.

ПОЯСНОЙ КОЭФФИЦИЕНТ по областям: Кемеровская, Свердловская, Пермская, Челябинская, Вологодская, Курганская область-1,15;Мурманская область-1,4; Архангельская область- 1,2; Курская, Тверская, Тамбовская, Ростовская, Брянская, Самарская, Владимирская -1,0; Тюменская – 1,25; Иркутская, Оренбургская – 1,1, Ленинградская, Калужская, Саратовская, Московская, Белгородская, Брянская область – 1,0.

#### Таблица провозной платы и классов груза

Перевозка грузов автомобилями – самосвалами, работающие вне карьеров руб-коп

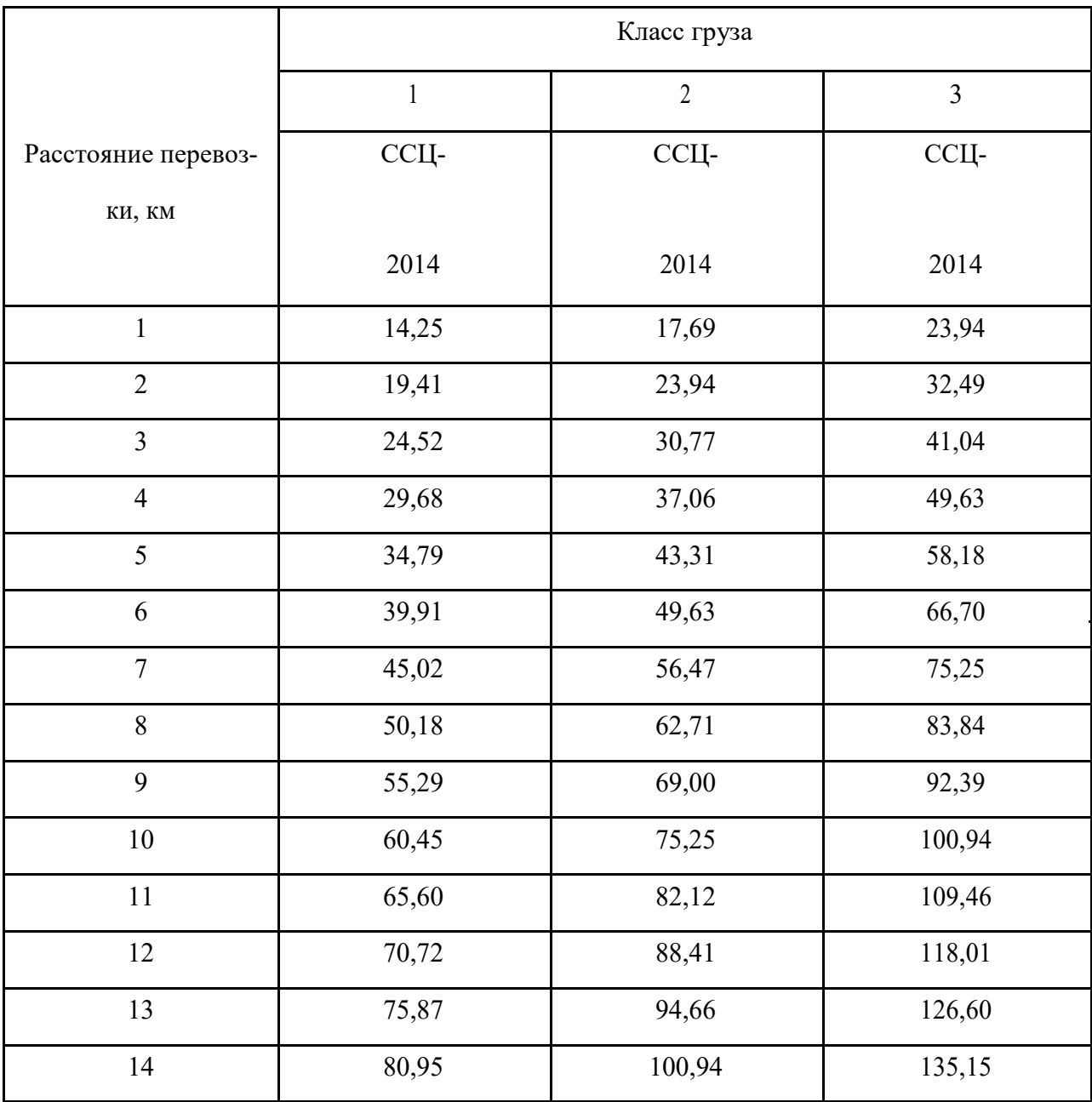

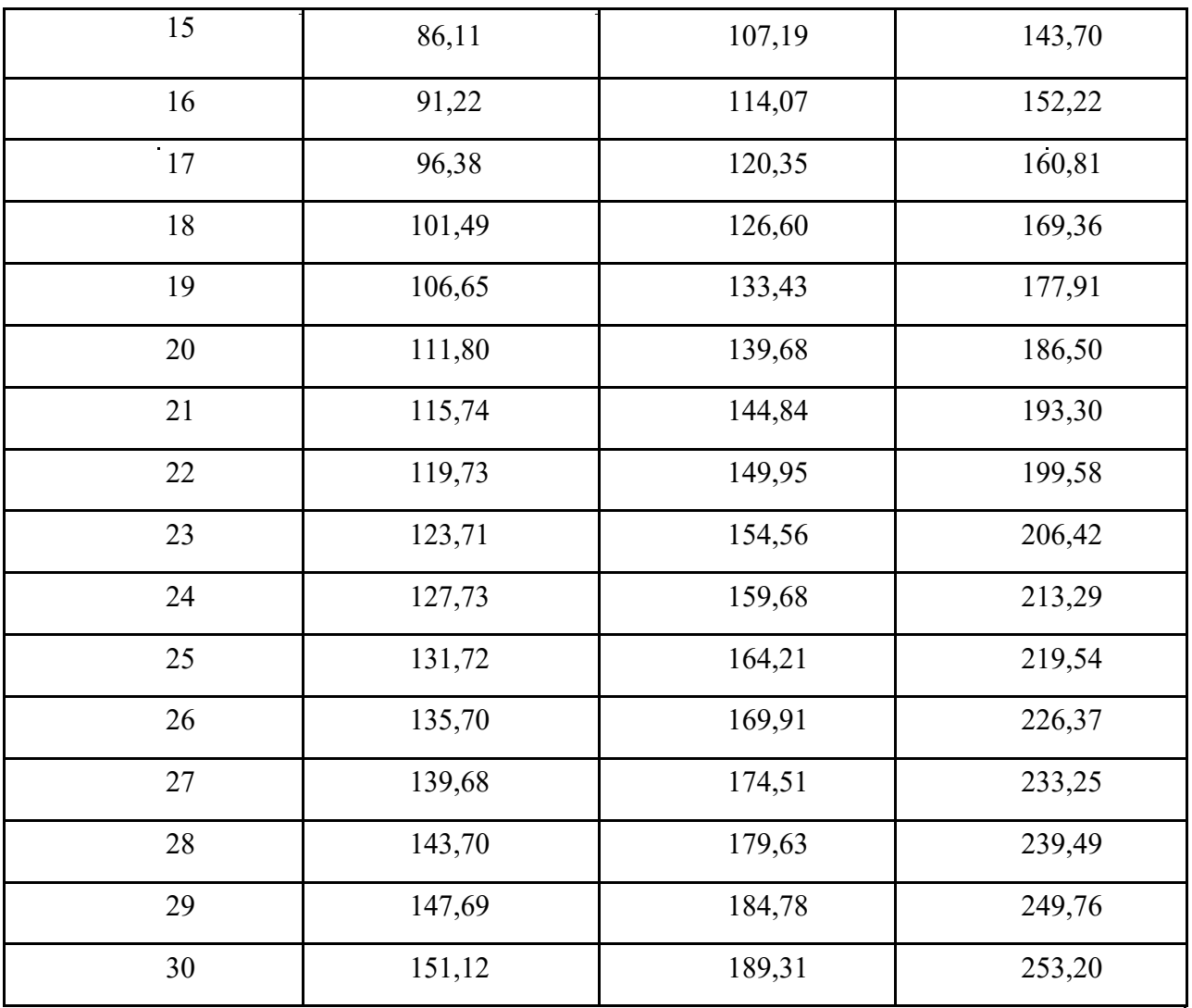

#### Калькуляция

### Транспортных расходов на 1 т. груза (материала)

- 1. Вид франка –
- 2. Класс груза –
- 3. Коэффициент на расстояние перевозки –
- 4. Коэффициент на специальную машину –
- 5. Коэффициент на укрытие –
- 6. Удельный вес поставки (%) –

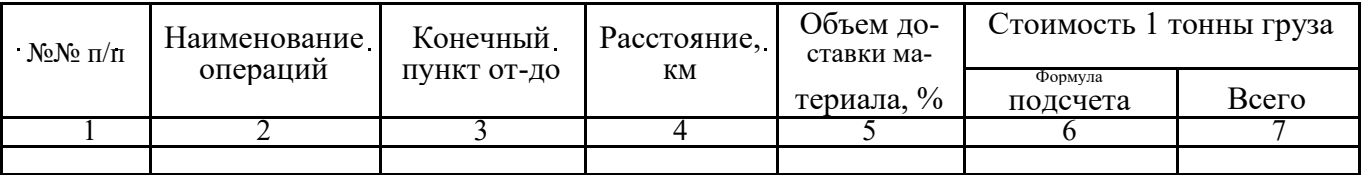

#### ЗАДАНИЕ: составить калькуляцию транспортных расходов на 1 тонну песка.

Калькуляция транспортных расходов На 1 тонну песка

Вид франко – ФТС

Класс груза – 1 (таблица 2.3 – ССЦ-10/2014)

Надбавки – 1,15 (таблица 2.5 – ССЦ – 10/2014)

Удельный вес поставки – 100%

Провозная плата за 15 км – 86,11 (таблица 2.8 – ССЦ – 10/2014)

Провозная плата с учетом надбавки 86,11·1,15=99,03 руб.

Практическое занятие № 6

*Тема*: Правила и порядок составления смет ресурсным методом с использованием ГЭСН-2001.

*Цель занятия:*

Научиться составлять локальные сметы ресурсным методом с использованием ГЭСН-2001. *Коды формируемых компетенций*: ОК2, ОК3, ОК6, ОК7, ОК9 ПК1.3, ПК3.3, ПК4.5

Содержание практического занятия

При составлении смет ресурсным методом используются:

• Государственные элементные сметные нормы (ГЭСН-2001);

• Методические указания по определению величины накладных расходов в строительстве (МДС 81-33.2004);

• Методические указания по определению величины сметной прибыли в строительстве (МДС 81-25.2001);

1. Составляем локальную ресурсную ведомость по форме № 5.

Порядок составления локальной ресурсной ведомости такой же, как и при определении сметной стоимости ресурсно-индексным методом.

2. Составляем локальный ресурсный сметный расчет: 21

• графы с 1 по 5 локальной ресурсной сметы заполняются путем перенесения данных из локальной ресурсной ведомости;

• в графу 6 заносится текущая стоимость ресурсов. Информация о текущих ценах ресурсов может быть получена по данным центра ценообразования в строительстве и по фактическим данным строительных организаций. При выполнении курсовой работы текущая стоимость ресурсов принимается по данным центра ценообразования в строительстве, в частности используется журнал «ИркутскСтройЦена» (тарифная сетка, ведомость машин и механизмов в текущих ценах, ведомость материальных ресурсов в текущих ценах);

• в графу 7 заносится результат перемножения количества (гр. 5) на текущую стоимость (гр. 6) соответствующих ресурсов;

- подсчитываются итоги прямых затрат по каждому разделу сметы в текущем уровне цен;
- рассчитывается по формуле

$$
HP = \frac{\sum_{i=1}^{n} (3_{ci} + 3_{mi}) \cdot H_{pi}}{100},
$$

и заполняется строка «Накладные расходы», при этом заработная плата рабочихстроителей и рабочих, обслуживающих машины, принимается в текущем уровне цен. Норма накладных расходов принимается по МДС 81-33.2004, МДС 81-25.2001;

• рассчитывается по формуле

$$
\Sigma^{n} (3_{ci} + 3_{mi}) \cdot H_{cni}
$$

$$
\Pi C = \frac{1}{100}
$$

и заполняется строка «Сметная прибыль». Норма сметной прибыли принимается по МДС 81-33.2004, МДС 81-25.2001;

• строка «Итого по разделу» представляет собой сумму затрат по строкам: «Итого ПЗ по разделу», «Накладные расходы» и «Сметная прибыль»;

• строка «Всего по смете» представляет собой сумму прямых затрат, накладных расходов и сметной прибыли по всем разделам;

• в заголовок сметы выносятся следующие показатели: сметная стоимость и средства на оплату труда (сумма заработной платы основных рабочих и механизаторов).

Пример расчета локальной сметы ресурсным методом приведен в таблице

#### Жилой б-этажный киринчный дом

# **ЛОКАЛЬНЫЙ РЕСУРСНЫЙ СЛЕТНЫЙ РАСЧЁТ №02-01-01**

Committee wanters No.

`на

#### $\overline{\phantom{0}}$

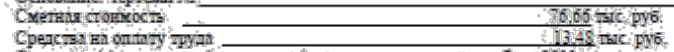

Составлен(а) в темущих (прогнозных) денам по состоянно на Дхв 2011 г.

 $\sim$ 

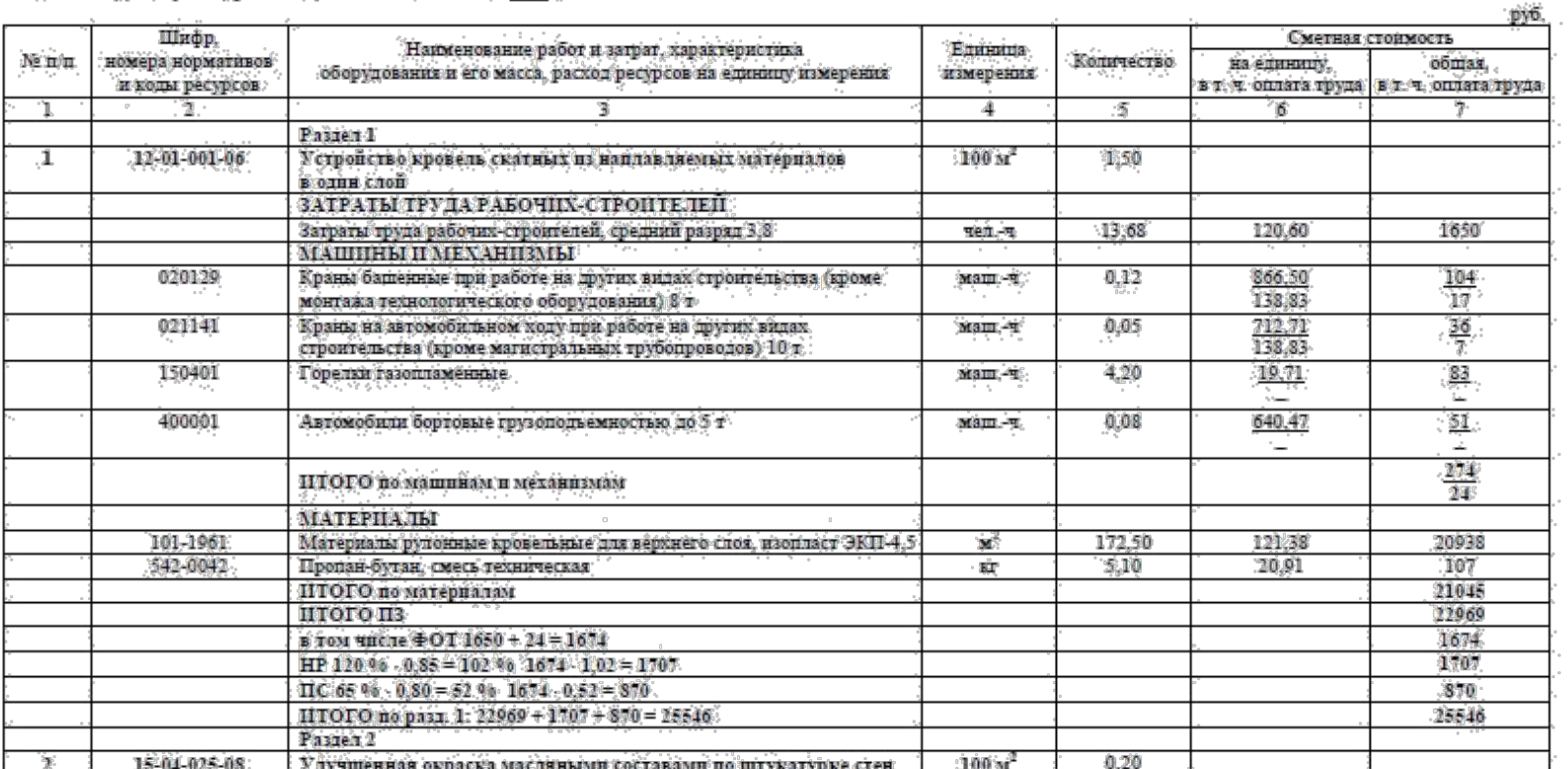

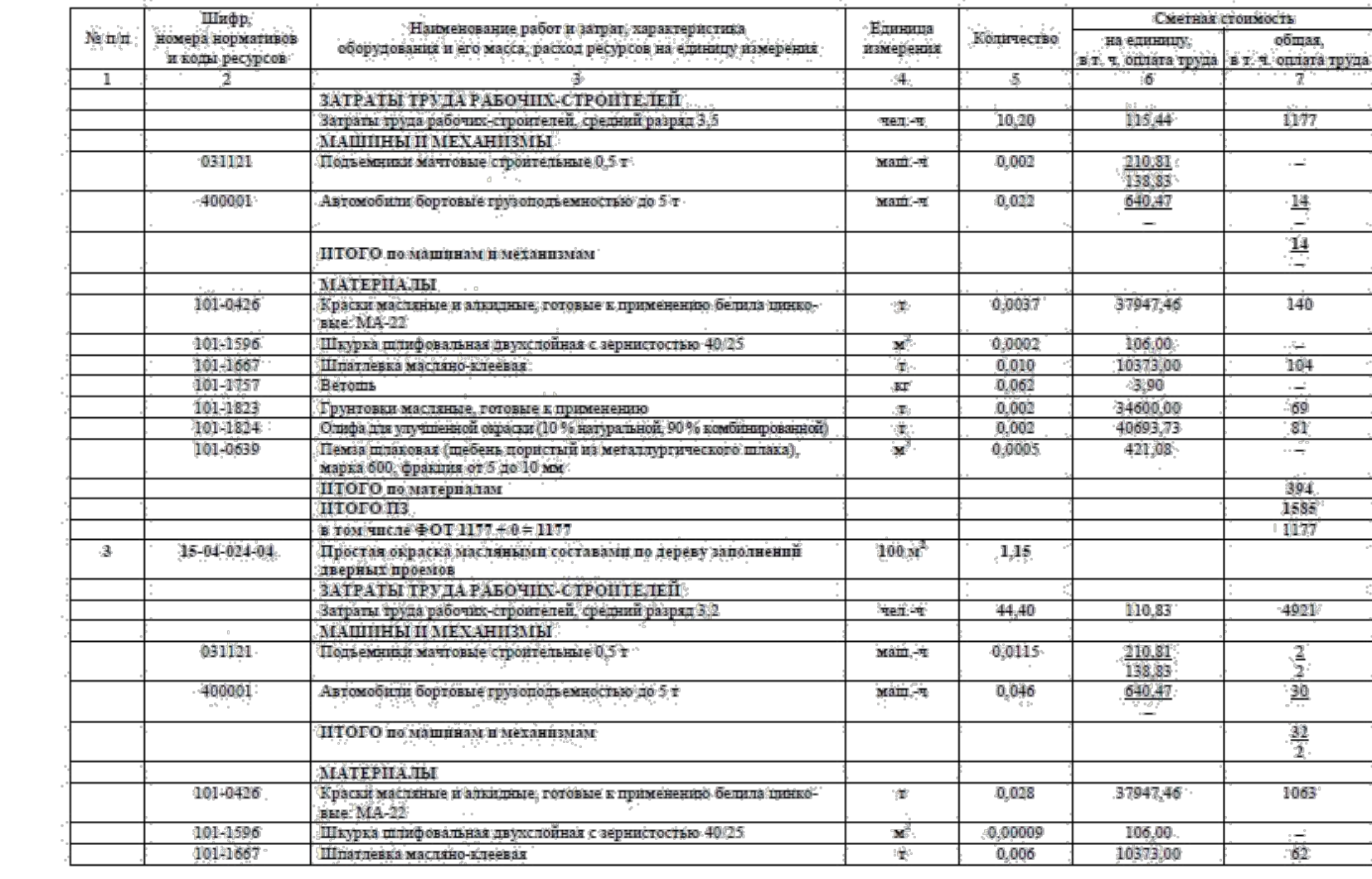

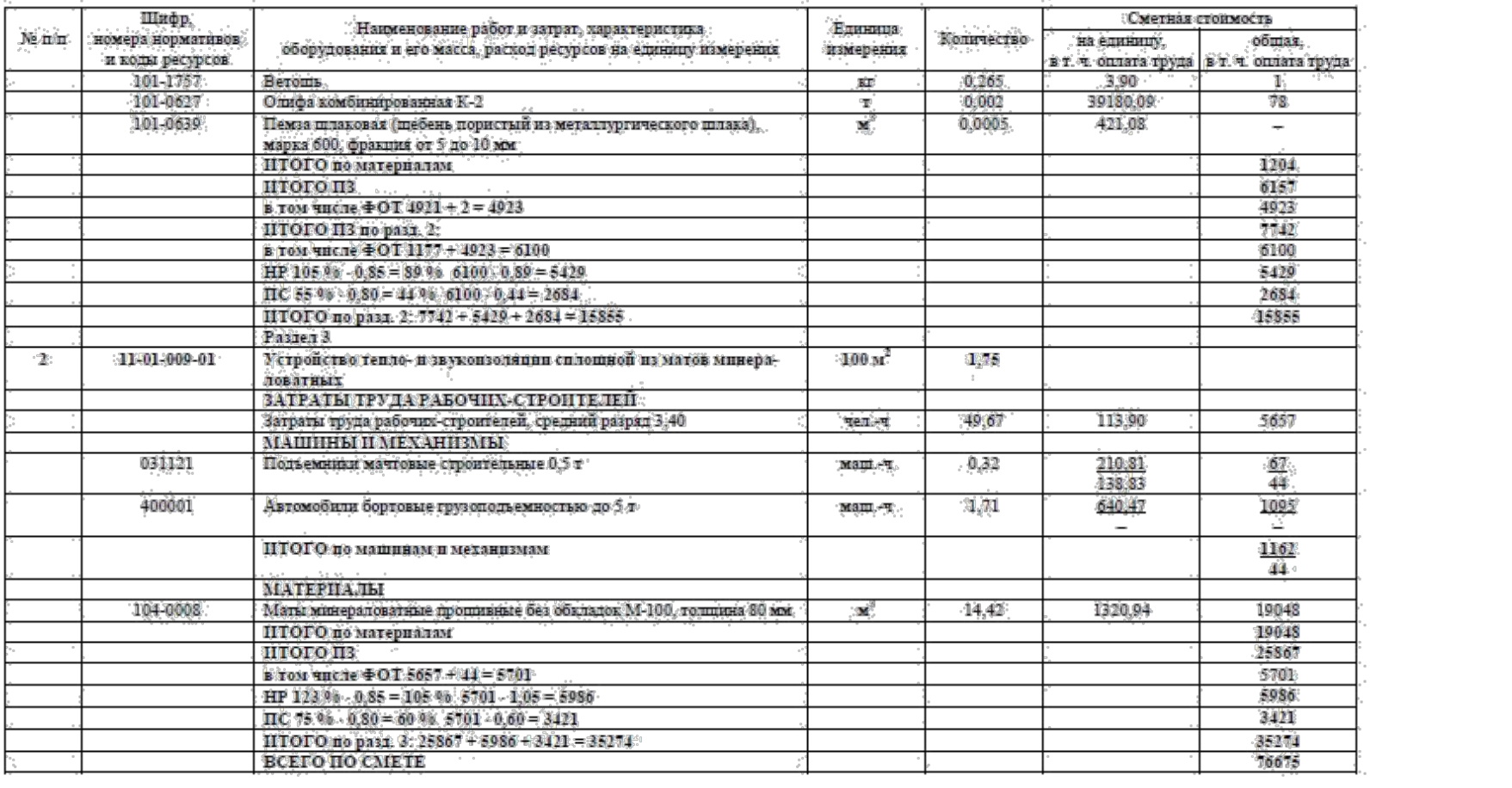

#### Практическое занятие №7

*Тема*: Правила и порядок составления смет базисно-индексным методом с использованием ТЭР-2001г.

#### *Цель занятия:*

Научиться составлять локальные сметы базисно-индексным методом. *Коды формируемых компетенций*: ОК2, ОК3, ОК6, ОК7, ОК9 ПК1.3, ПК3.3, ПК4.5

#### Порядок выполнения работы

Составление локальных смет базисно-индексным методом выполняется с использованием ТЕР-2001.

1.Для каждой работы, указанной в задании (прил. 7), подбирается единичная расценка. Название расценки должно максимально совпадать с видом выполняемой работы.

2.Из выбранной расценки в локальную смету заносятся:

- в графу  $2$  шифр расценки;
- в графу 3 наименование работы и единица измерения расценки;
- в графу 5 в виде дроби: прямые затраты над дробью, оплата труда рабочих-строителей – под дробью;
- в графу  $6 B$  виде дроби: стоимость эксплуатации машин над дробью, оплата труда рабочих, обслуживающих машины, – под дробью;
- в графу 11 затраты труда рабочих-строителей.

3. В графу 4 локальной сметы заносится количество выполняемой работы с учетом единицы измерения.

4. В графу 7 заносятся индексы к статьям затрат по соответствующему виду работ (журнал «ИркутскСтройЦена»).

5.В графе 9 указывается результат умножения объема работ (гр. 4) на оплату труда рабочих-строителей (гр. 5 – под дробью) на индекс по оплате труда рабочих-строителей (гр. 7).

6. В графе 10 в виде дроби записывается: над дробью - результат умножения объема работ (гр. 4) на стоимость эксплуатации машин (гр. 6 – над дробью) и на индекс по эксплуатации машин (гр. 7), а под дробью – результат умножения объема работ (гр. 4) на оплату труда рабочих, обслуживающих машины (гр. 6 – под дробью), и на индекс по оплате труда рабочих, обслуживающих машины (гр. 7).

7.Дополнительно рассчитываем стоимость материалов в текущем уровне цен. Находим стоимость материалов по данной единичной расценке в соответствующем сборнике ТЕР-2001, умножаем на объем работ (гр. 4) и на индекс по материалам (гр. 7).

8. В графе 8 записываем результат суммирования оплаты труда рабочихстроителей (гр. 9), стоимости эксплуатации строительных машин (гр. 10 – над дробью) и рассчитанных материалов (см. п. 7).

9. В графе 12 фиксируется результат умножения объема работ (гр. 4) на нормативную трудоемкость (гр. 11).

В открытых расценках отдельной строкой показывается строка материалов, неучтенных расценкой:

- в графе 2 отмечается код материала;
- в графе 3 записывается наименование материала и единица измерения;
- в графе 4 фиксируется количество неучтенного материала в соответствующих единицах измерения;
- в графе 5 записывается цена материала (в БУЦ);
- в графе 7 записывается индекс по соответствующему материалу (журнал «ИркутскСтройЦена», приложение по материальным ресурсам);
- в графе 8 указывается результат умножения цены (гр. 5) на количество (гр. 4) и на индекс (гр. 7).

10.Подсчитываются итоги прямых затрат по каждому разделу сметы в текущем уровне

цен.

11. Рассчитывается по формуле (4) и заполняется строка «Накладные расходы». При этом заработная плата рабочих-строителей и рабочих, обслуживающих машины, принимается в текущем уровне цен. Норма накладных расходов принимается по МДС 81-33.2004, МДС 81-25.2001.

12. Рассчитывается по формуле (5) и заполняется строка «Сметная при-быль». Норма сметной прибыли принимается по МДС 81-33.2004, МДС 81-25.2001.

13.Строка «Итого по разделу» представляет сумму затрат по строкам «Итого ПЗ по разделу», «Накладные расходы» и «Сметная прибыль».

14.Строка «Всего по смете» представляет сумму итогов по всем разделам.

15.В заголовок сметы выносятся следующие показатели: сметная стоимость и средства на оплату труда (оплата труда рабочих-строителей плюс оплата труда механизаторов).

Пример расчета локальной сметы базисно-индексным методом приведен в таблице

#### Жилой б-этажный кирпичный дом

(наименование стройки)<br>ПОКАЛЬНАЯ СМЕТА № 02-01-01<br>Общестроительные работы (наименование работ и затрат, наименование объекта)

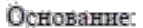

Сметная стоимость:

71,26 тыс. руб.<br>13,49 тыс. руб.

сметная стоимость.<br>Средства на оплату труда: 13,49 тыс. ру<br>Составлена в текущих (прогнозных) ценах по состоянию на Тав; 2011 г.

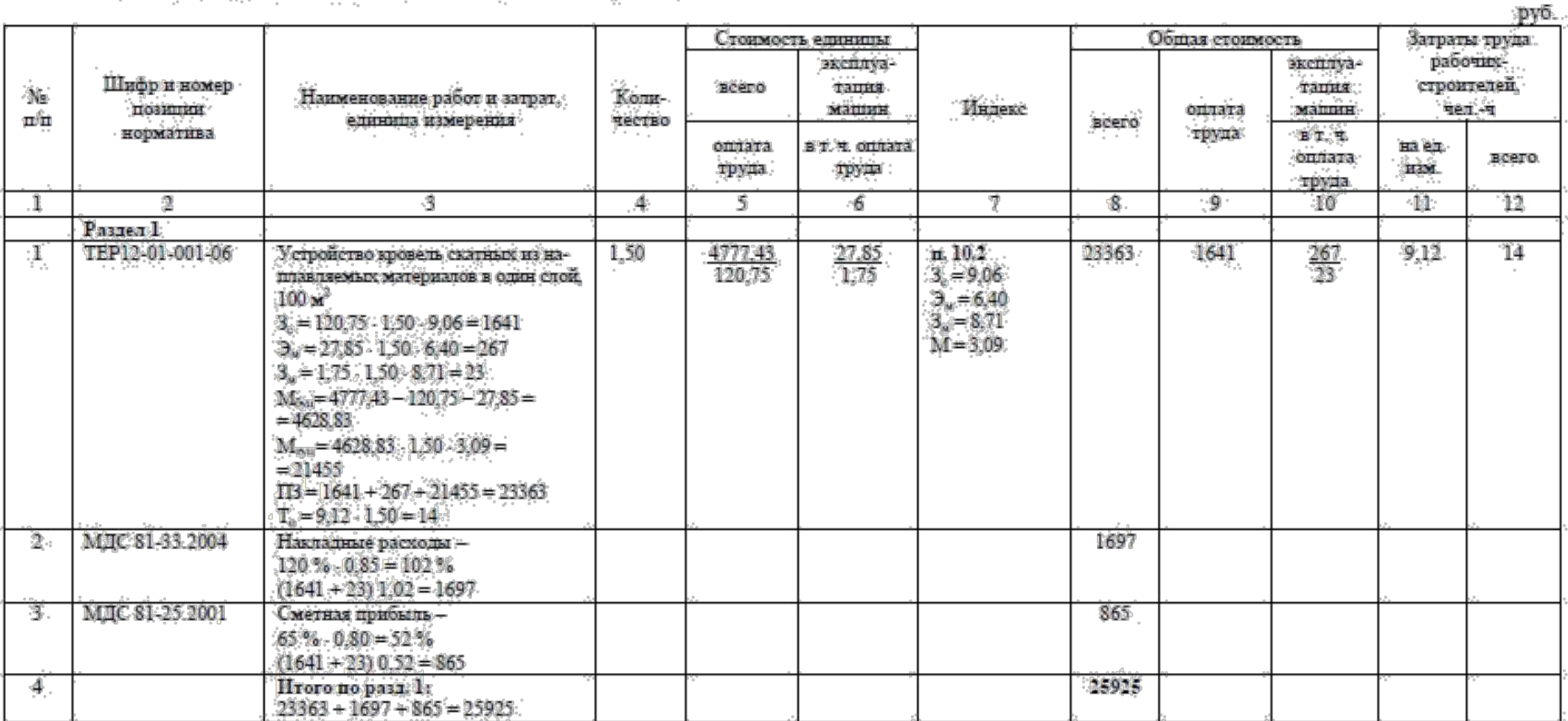

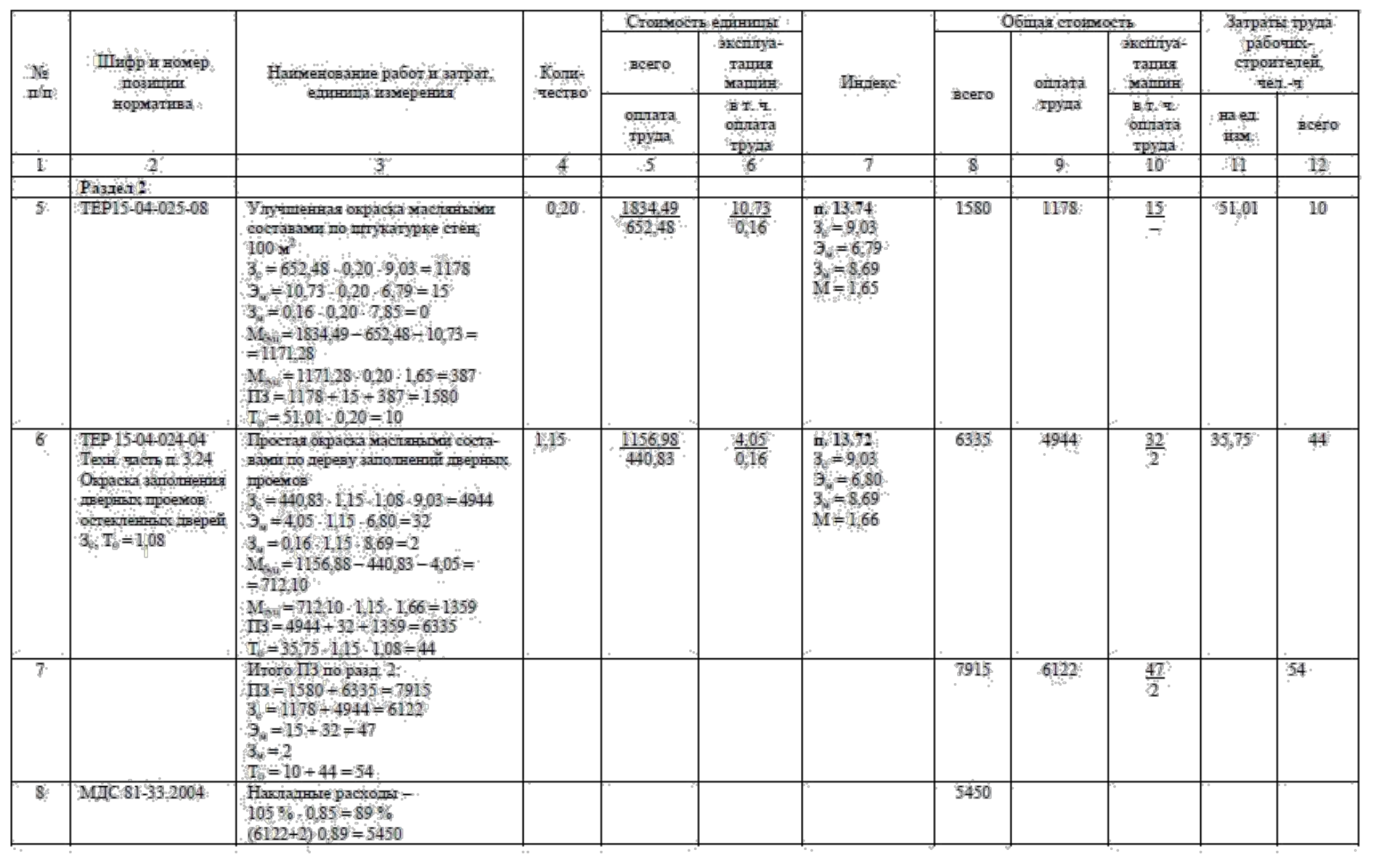

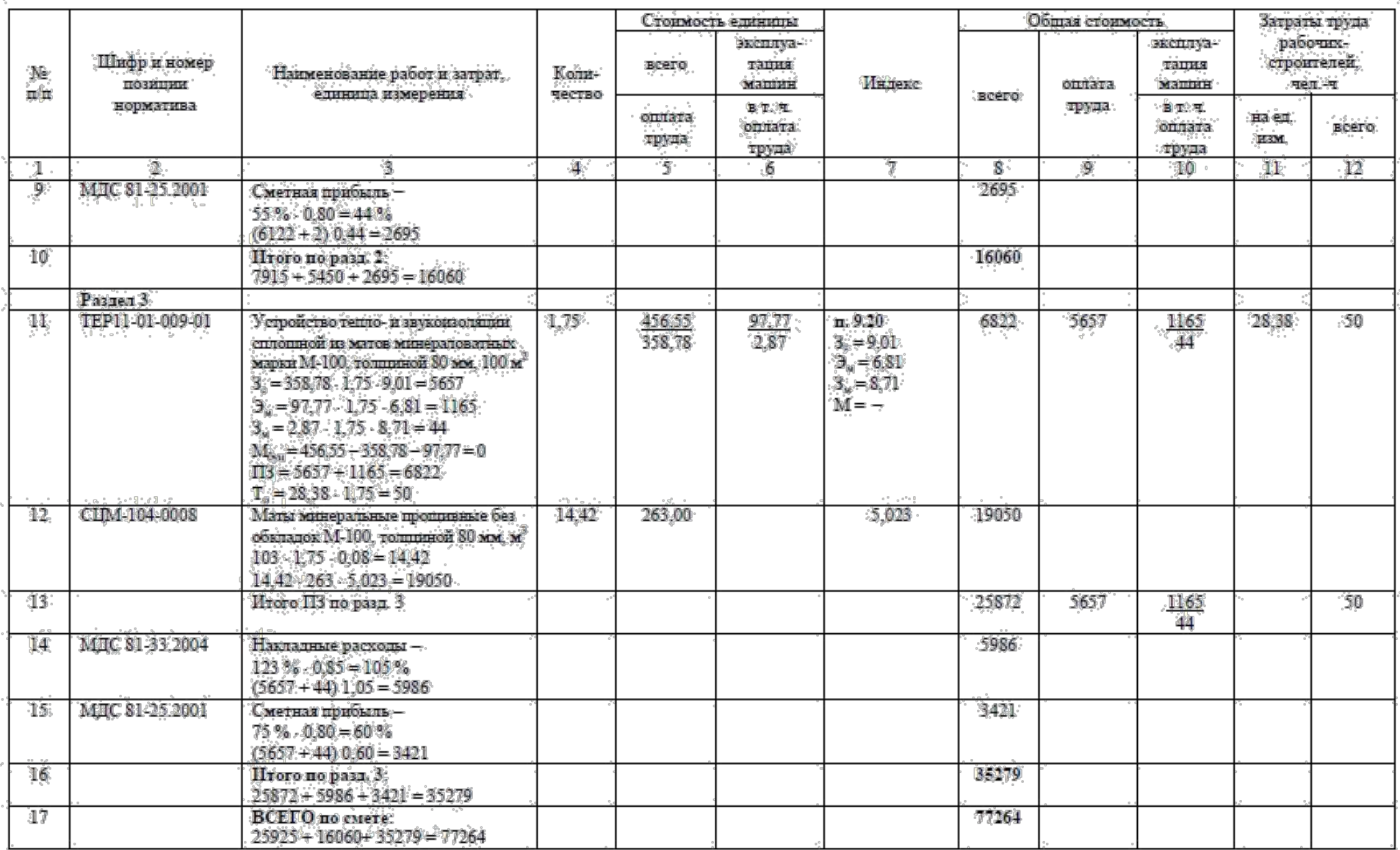

#### Практическое занятие №8

Тема: Правила подсчета дорожно-строительных работ и последовательность выполнения сметного расчета на один слой дорожной одежды. Цель занятия:

Научиться правильно производить подсчет объемов и последовательность составления сметного расчета на один слой дорожной одежды. Коды формируемых компетенций: ОК2, ОК3, ОК6, ОК7, ОК9 ПК1.3, ПК3.3, ПК4.5.

#### Порядок выполнения работы

Подсчет объема дорожно-строительных работ выполняется в ведомости объемов работ. В ведомости дается краткое описание работ, формула подсчета и их количество. Расчет ведется по чертежам, спецификациям и другим проектным материалам. Так как в поперечном разрезе автомобильной дороги лежит трапеция, то расчет ведётся по средней линии. Для каждого слоя дорожной одежды определяется средняя ширина слоя. Объем работ определяется в тех же единицах измерения, что даны в расценке.

Номенклатура объемов работ, их характеристика и единицы измерения должны соответствовать сметным нормам. Правила исчисления объемов работ даны в ГЭСН-2001, на основе которых составлены ФЕР-2001 (ТЕР-2001).

Ведомость заполняют аккуратно, четко, без помарок, в определенной последовательности, соответствующей технологии выполнения дорожностроительных работ. По необходимости, даются ссылки на номера чертежей, их детали и другие проектные материалы.

Ведомость объемов работ

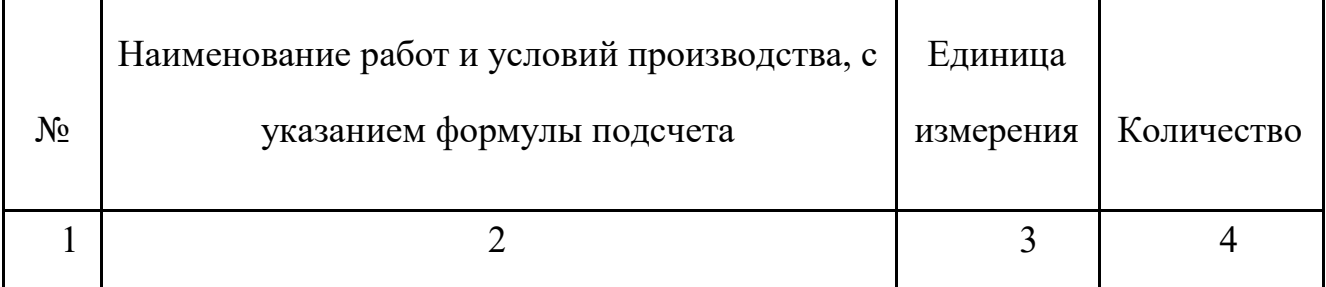

Для дорожного покрытия и основания определяют площадь работ с учетом средней ширины основания или покрытия. Для постилающего слоя основания работы определяются в **м 3** с учетом толщины слоя. По каждому слою дорожной одежды выписывается формула подсчета и общее количество работ.

Последовательность выполнения сметного расчета на один слой дорожной

одежды

1. На основании задания подбираем расценку по сборнику № 27 ГЭСН-2001 «Автомобильные дороги».

2. По расценке делим материалы на местные и привозные, проставляя вид

отпускной цены к каждому наименованию материальных ресурсов.

3. Определяем транспортные расходы для местных материалов с учетом надбавок и схемы доставки на одну тонну груза. Провозная плата дана в ССЦ-2014.

Расстояние для определения провозной платы берется среднее.

4. Определяем для всех материалов, указанных в расценке, сметную стоимость франко-трасса. Отпускная цена для всех материалов определяется по ССЦ-2014.

Транспортные расходы учитываются с учетом плотности материалов на единицу измерения, указанную в расценке. Для всех материалов учитываются заготовительно-складские расходы.

5. Определяем среднюю ставку оплаты труда для рабочих-строителей и машинистов, исходя из среднего разряда работ, указанного в расценке. Все стимулирующие и компенсационные выплаты учтены в коэффициенте 1,82 для отрасли. Не учтен районный коэффициент к заработной плате (поясной), его учитывают дополнительно.

6. Определяем среднюю стоимость эксплуатации машин, для всех указанных в расценке. Так как смета составляется ресурсным методом в текущих ценах, то стоимость эксплуатации машин дается без оплаты труда машинистов.

7. Чтобы привязать сметную стоимость ресурсов к местным условиям строительства, необходимо к стоимости ресурсов ввести территориальные поправочные коэффициенты по статьям затрат.

8. Определяем объем работ по средней ширине слоя.

9. Составляем сметный расчет на устройство одного слоя дорожной одежды.

10. Под итогом сметы начисляем накладные расходы в размере 142% от общей суммы оплаты труда рабочих-строителей и машинистов, а также сметную прибыль в размере 95% от общей оплаты труда рабочих-строителей и машинистов;

11. Определяем «всего по смете»; стоимость единичного измерителя и добавляем налог на добавленную стоимость.

12. В конце работы определяем стоимость единицы измерения для заказчика, а также общую стоимость, общую сметную заработанную плату в рублях и нормативную трудоемкость в человеко-часах. Конечный результат записывается в ответе.

Работа выполняется на двойном листе бумаги в клетку, аккуратно, без помарок, выписываются единицы измерения. Сметный расчет на устройство одного слоя дорожной одежды составляется в табличной форме. Все остальные расчеты выполняются построчно. В сметном расчете выписываются все расценки, проставляются коды, шифры ресурсов и их обоснование, в соответствии с расценкой.

### ЛОКАЛЬНАЯ СМЕТА

На **\_**\_\_\_\_\_\_\_\_\_\_\_\_\_\_\_\_\_\_\_\_\_\_\_\_\_\_\_\_\_\_\_\_\_\_\_\_\_\_\_\_\_\_\_\_\_\_\_\_\_\_\_\_\_\_\_\_\_\_\_\_\_\_\_

Основание: рабочая документация, Всего сметная стоимость-

ГЭСН-2001 Сметная заработная плата-

Нормативная трудоемкость-

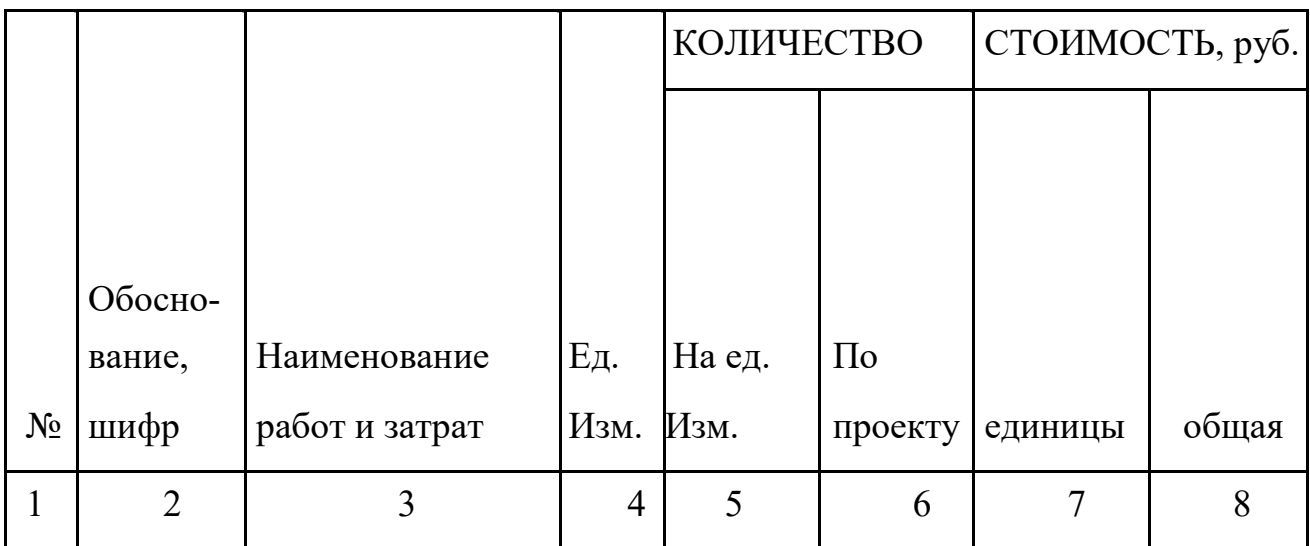

Практическое занятие №9

*Тема*: Правила подсчета объёма земляных работ и определение сметной стоимости возведения земляного полотна.

*Цель занятия:*

Научиться вычислять объёмы земляных работ и определять сметную стоимость возведения земляного полотна.

*Коды формируемых компетенций*: ОК2, ОК3, ОК6, ОК7, ОК9 ПК1.3, ПК3.3, ПК4.5.

Порядок выполнения работы

Объемы земляных работ подсчитаны в проекте «Организация строительства автомобильной дороги поточным методом» - график распределения земляных масс на 2 км. По сборнику ГЭСН – 2001 №1 «Земляные работы» определяется группа грунта при разработке его скрепером, бульдозером и экскаватором. Если группа грунта при разработке скрепером-2-ая,а при разработке грунта бульдозером-3-я, то вносится дополнительная операция «рыхление грунта бульдозером– рыхлителем. Объем работ при рыхлении грунта – это сумма бульдозерных и скреперных работ.

Объем работ для снятия растительного грунта определяется по ширине полосы отвода. Берется 50% от общей площади. При распределении грунта бульдозером объем работ равен сумме скреперных, бульдозерных и экскаваторных работ. Для этой операции берется такая же расценка, как и при разработке грунта, но учитывается коэффициент 0,85 к оплате труда рабочих и к эксплуатации машин.

При уплотнении грунта объем работ равен объему работ при разравнивании грунта. При планировочных работах объем работ определяется на смену, а затем на весь участок дороги. Если трудно сделать такой расчет, то условно объем работ определяют по площади полосы отвода.

Все расчеты при определении объема работ выписываются в таблицу. Планировочные работы для насыпи и для выемки подсчитываются раздельно пропорционально объему, приходящемуся на насыпь или выемку в общей протяженности строящейся дороги. Подсчитанные объемы вносятся в локальную смету на возведение земляного полотна дороги.

Определение сметной стоимости возведения земляного полотна

Расчет сметной стоимости ведется базисно-индексным методом; в базисном и текущем уровне цен, используя сб. 27 ФЕР-2001 или ТЕР-2001. Расценки подбираются соответствии с технологией производства работ, наименованием машин, их мощности, производительности; дальности перемещения грунта и его группы.

При уплотнении земляного полотна катками учитывают количество проходов по одному следу и массу катка. Группа грунта определяет сложность его разработки землеройной машиной.

Затраты труда машиниста определяют с помощью переводного коэффициента к заработной плате машиниста в базисном уровне цен. Переводной коэффициент для земляных работ, выполняемых с применением строительных машин, равен – 0,076; для всех других строительно-монтажных работ, выполняемых с применением строительных машин, равен  $-0.068$ .

Если используются открытые расценки, где не учтены материальные ресурсы, то стоимость и объем материальных ресурсов дается отдельной строкой. Это необходимо учесть при разработке грунта экскаватором.

Транспортные расходы включают на весь объем перевозимого грунта отдельной строкой. Стоимость дается на одну тонну перевозимого грунта. Общая сумма транспортных расходов включается в прямые затраты и в стоимость эксплуатации машин и механизмов.

К прямым затратам относится общая стоимость всех ресурсов, а именно: стоимость материалов, стоимость эксплуатации машин и оплата труда рабочих строителей и машинистов. Оплата труда машинистов находится в стоимости эксплуатации машин и выделяется отдельной суммой, в том числе стоимости эксплуатации машин и механизмов.

Сметная стоимость возведения земляного полотна в текущем уровне цен определяется с помощью индексов по статьям затрат. При составлении сметы необходимо учесть, что ценообразующие материалы – это основные, которые составляют до 95% от общей стоимости материалов. Остальные материалы – это прочие или вспомогательные, которые индексируются по расценке в текущий уровень цен. Индексы отражают отношение уровня текущих цен к базисному уровню цен и применяются по статьям затрат, к общей стоимости СМР, по видам строительства и видам работ. Они используются в зависимости от технологической последовательности производства работ, наименования материала и машины с учетом её мощности. Индексы рассчитываются по одинаковым типоразмерным группам со средним режимом работы.

Накладные расходы и сметная прибыль определяется в процентном отношении от фонда оплаты труда рабочих-строителей и машинистов; начисления ведется по итогу сметы в текущем уровне цен. Накладные расходы составляют 95% от фонда оплаты труда рабочих-строителей и машинистов; сметная прибыль – 50%.Фонд оплаты труда рабочих-строителей и машинистов – это сумма основной заработной платы (ОЗП) и зарплаты машинистов (ЗПМ). По итогу сметы начисляется НДС со ставкой – 18%.

Локальная смета на возведение земляного полотна

Основание: ФЕР-2001, Сметная стоимость –

Нормативная трудоемкость-

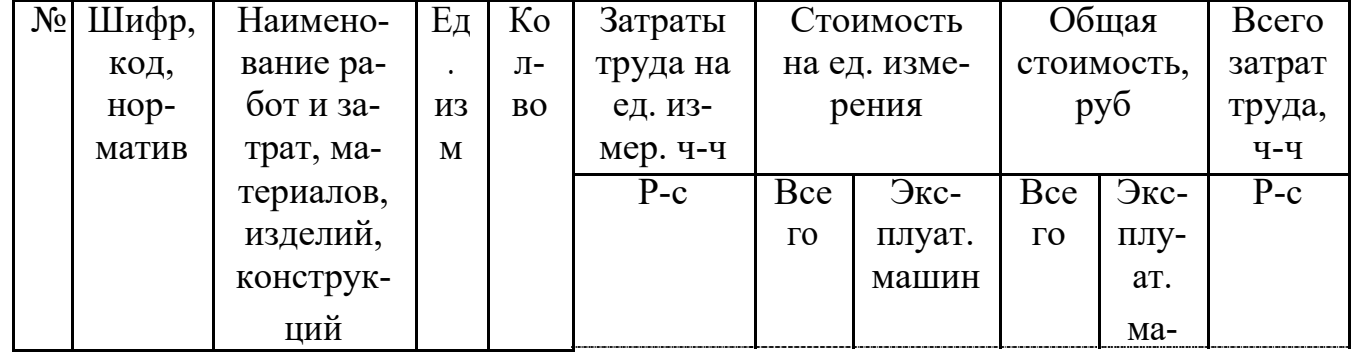

Сметная зарплата -

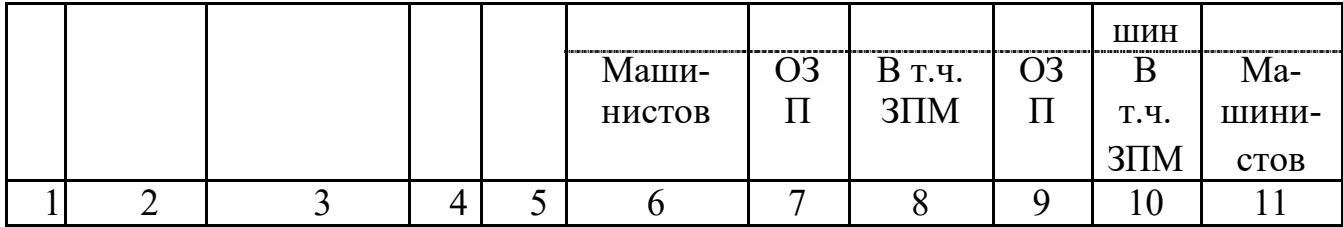

Приложение 1<br>Исходные данные для решения задач по теме «Определение сметной стоимости<br>СМР. Состав и структура сметной стоимости».

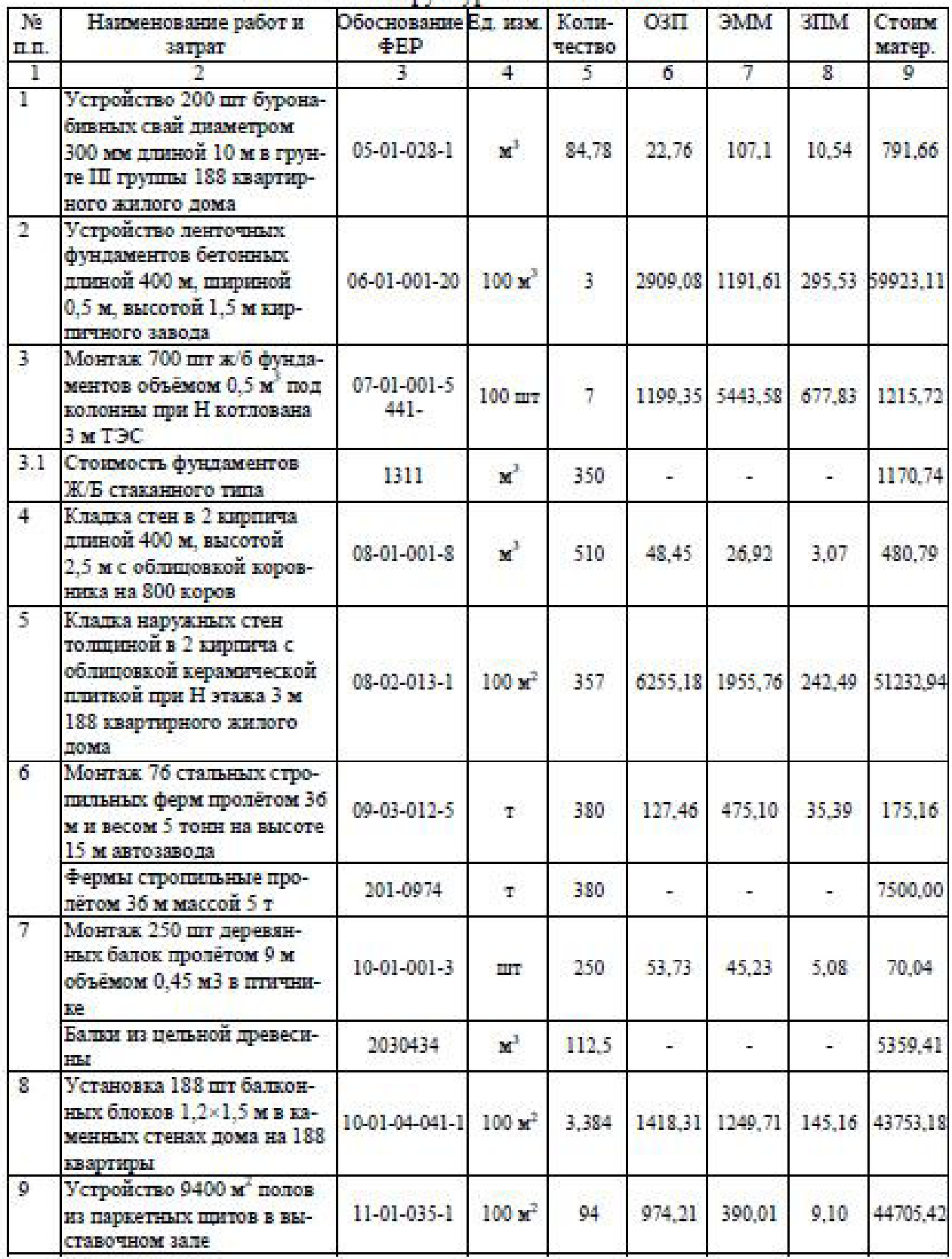

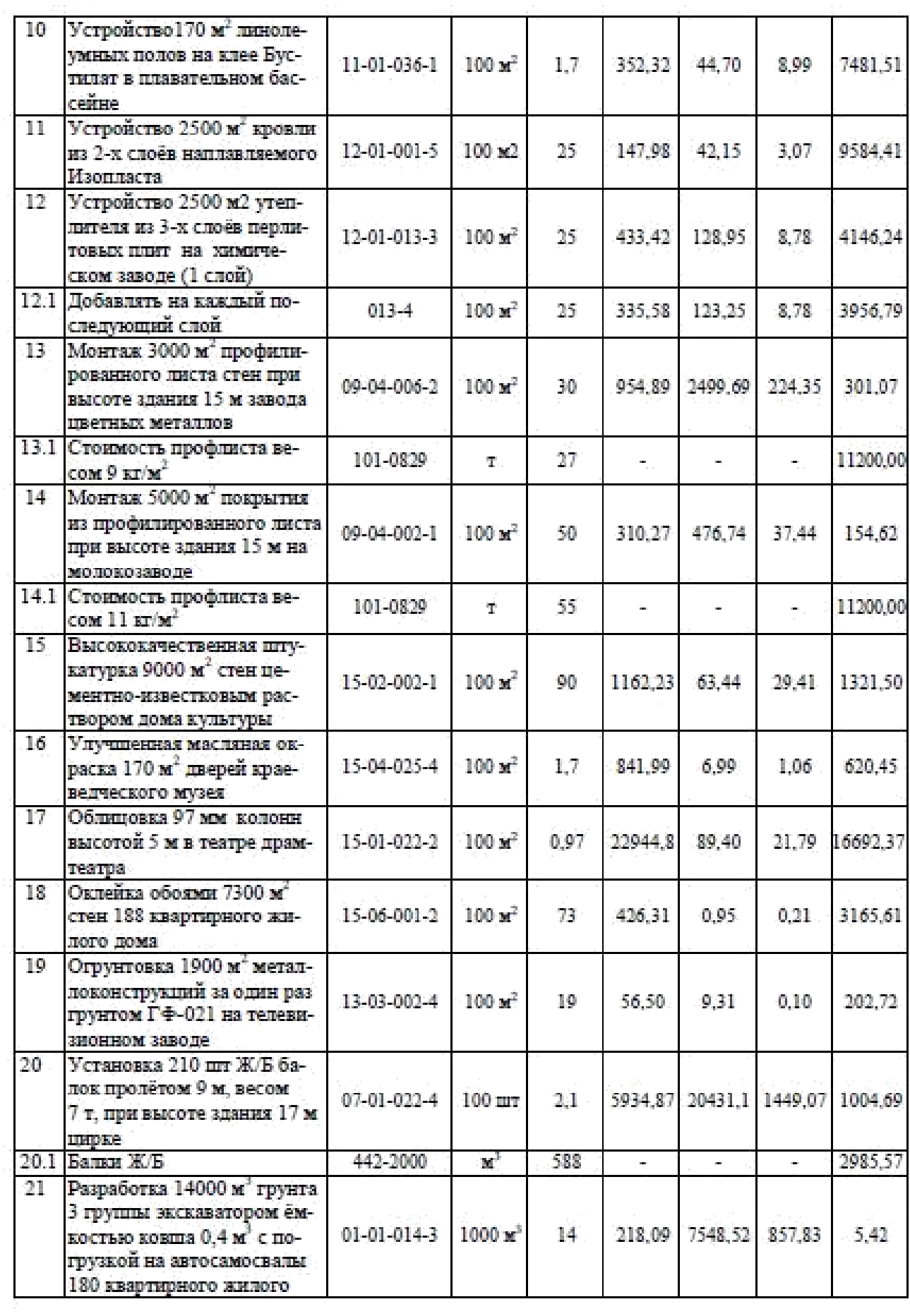

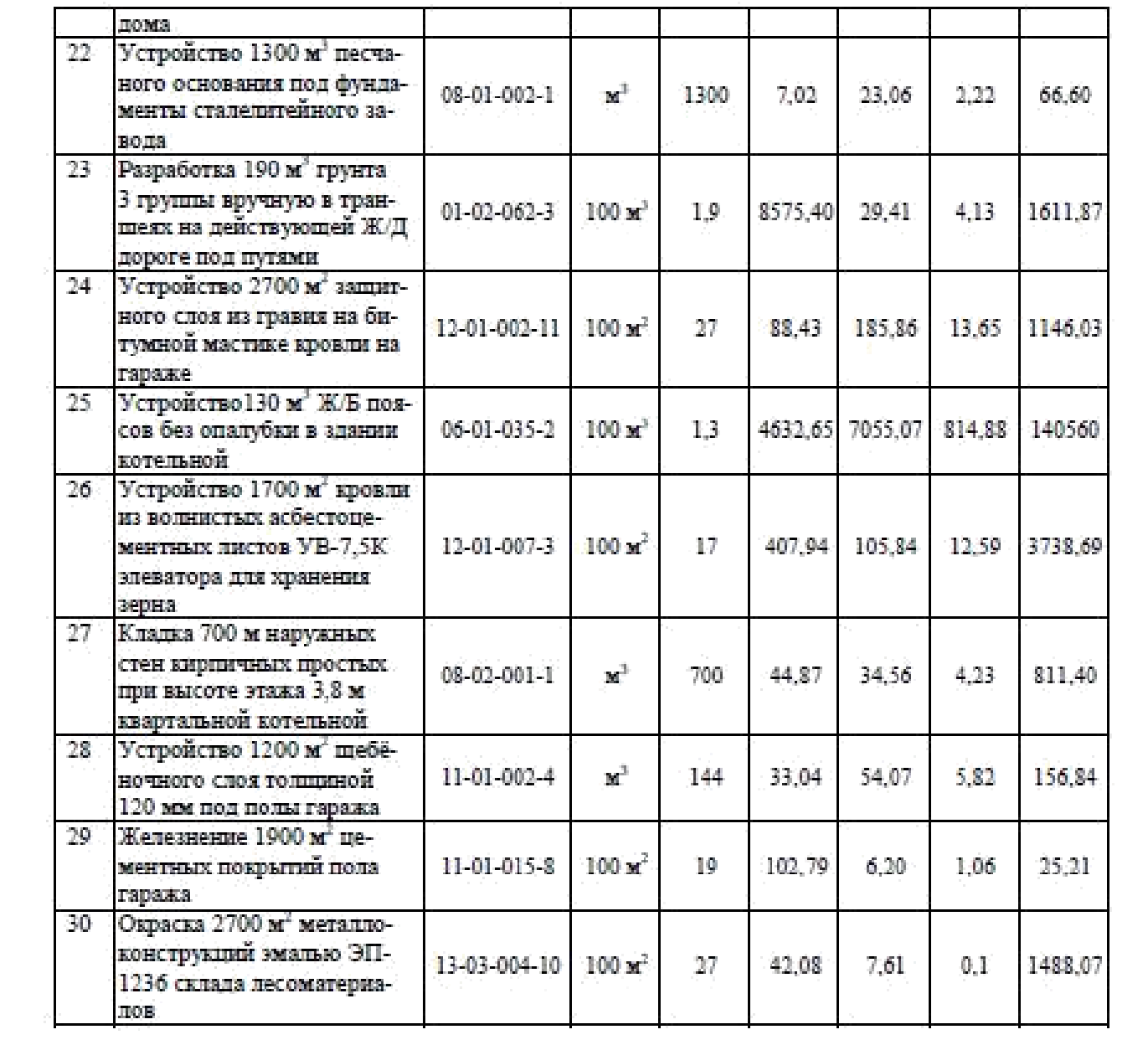

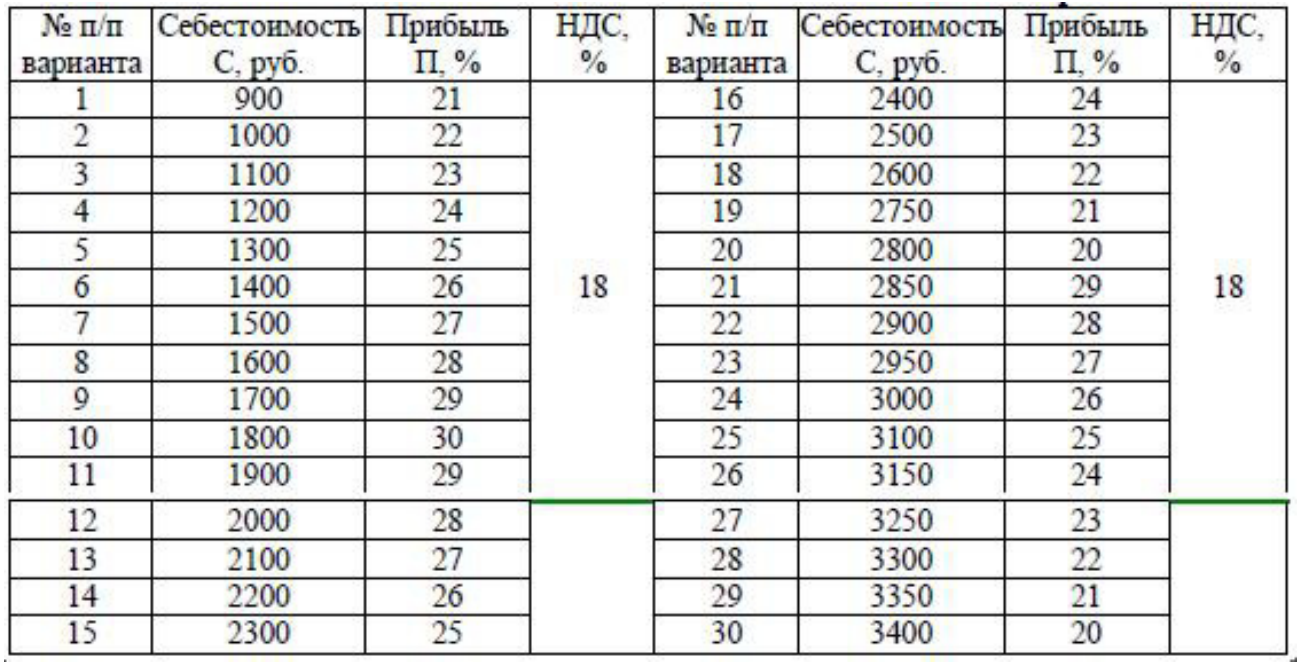

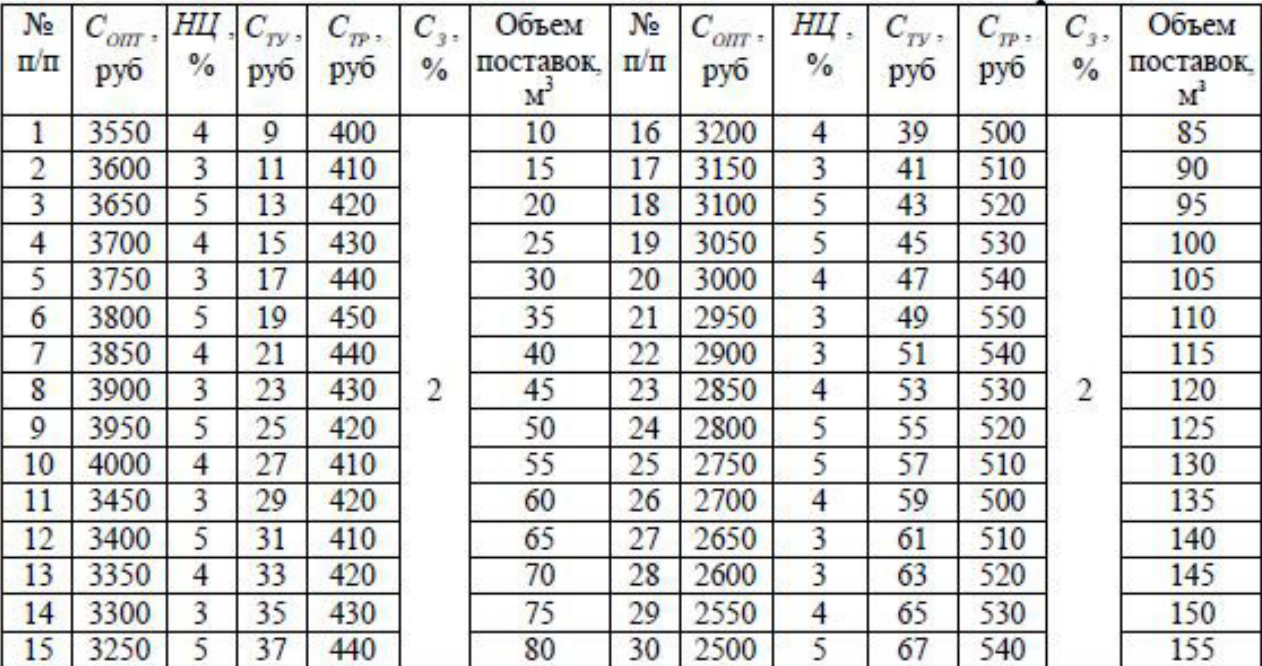

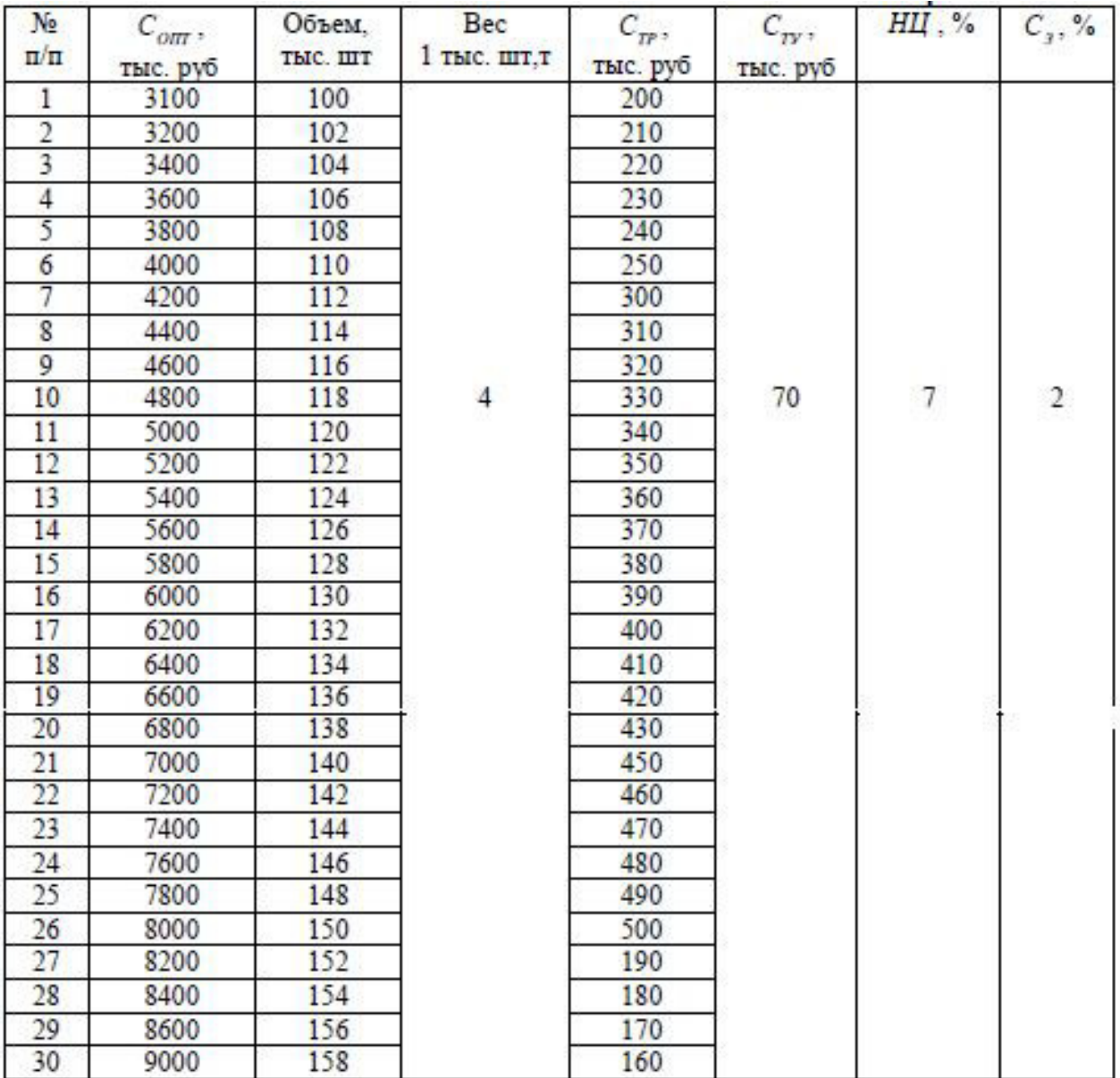

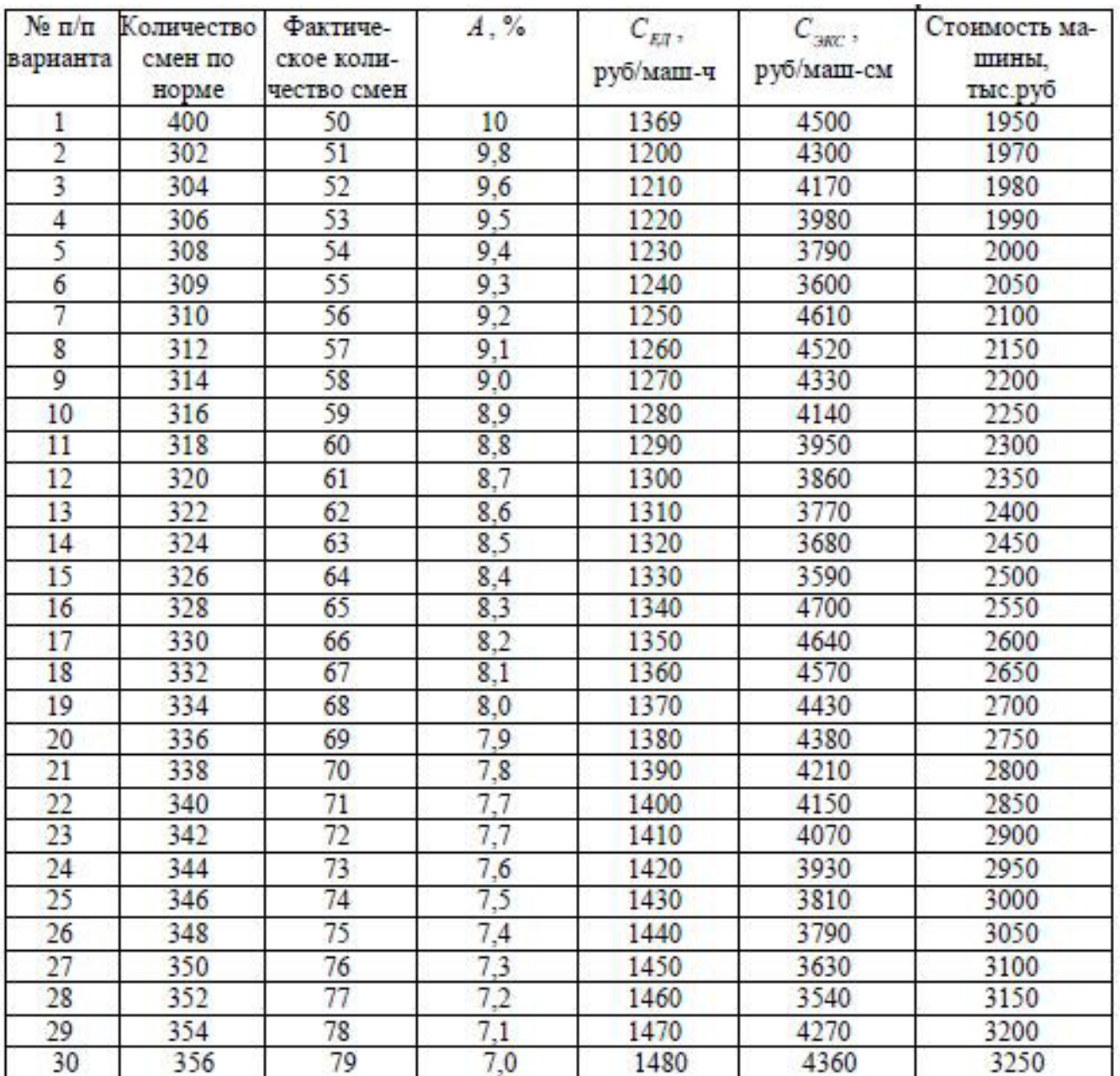

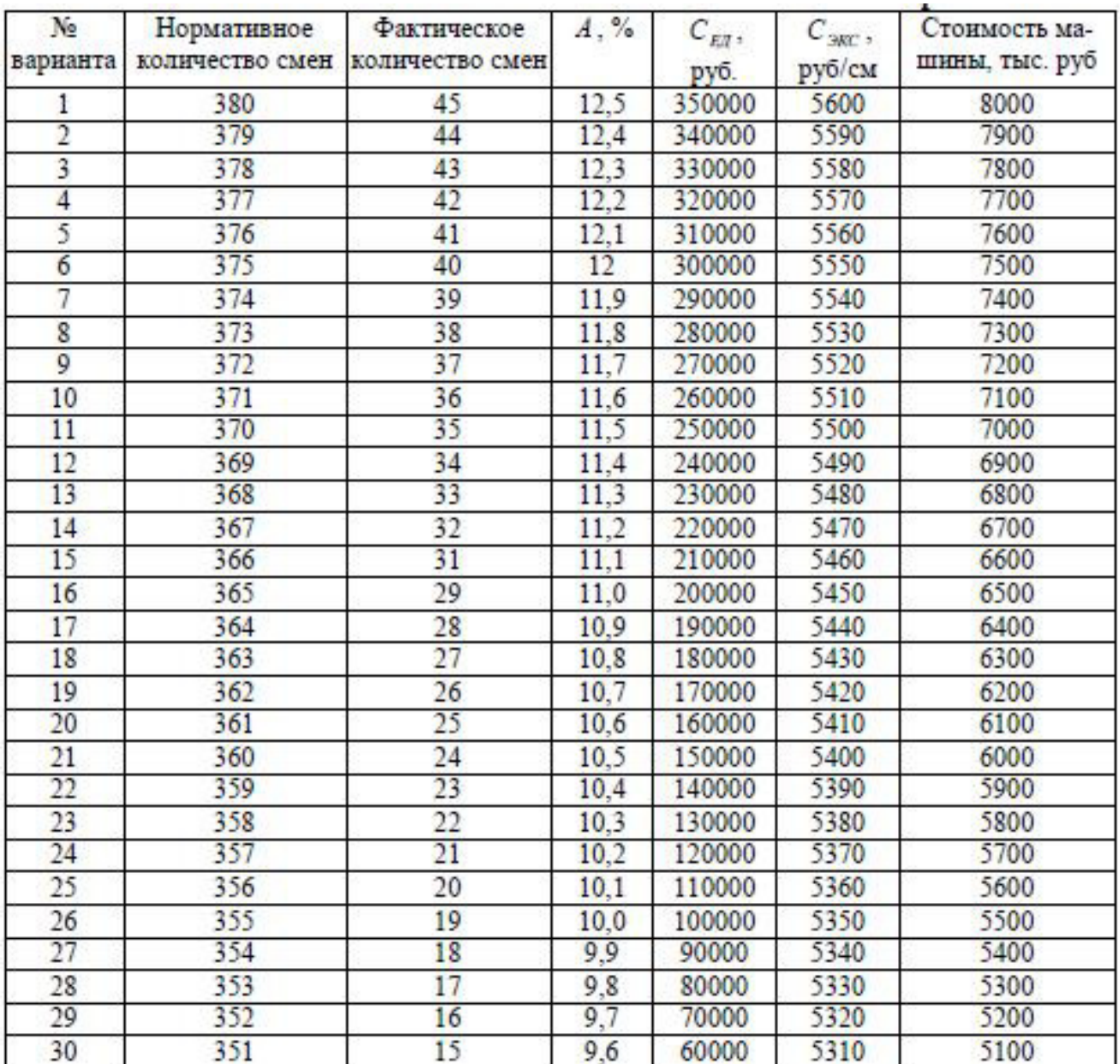

### Вариант 1

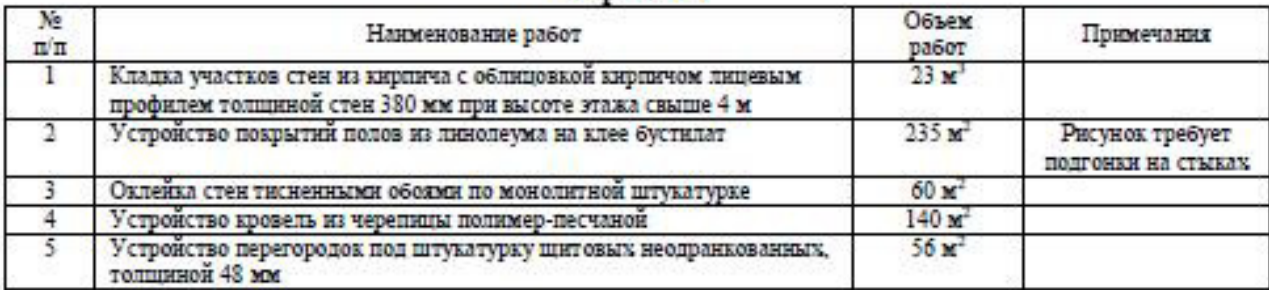

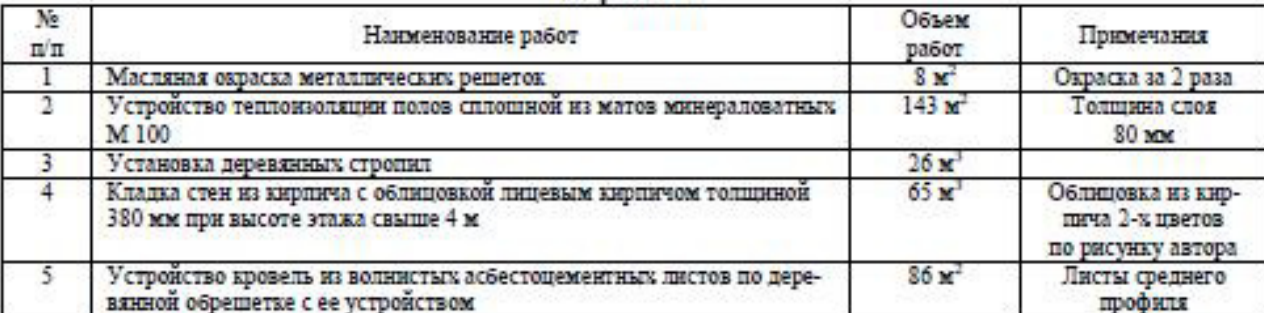

#### Вариант 2

### Вариант 3

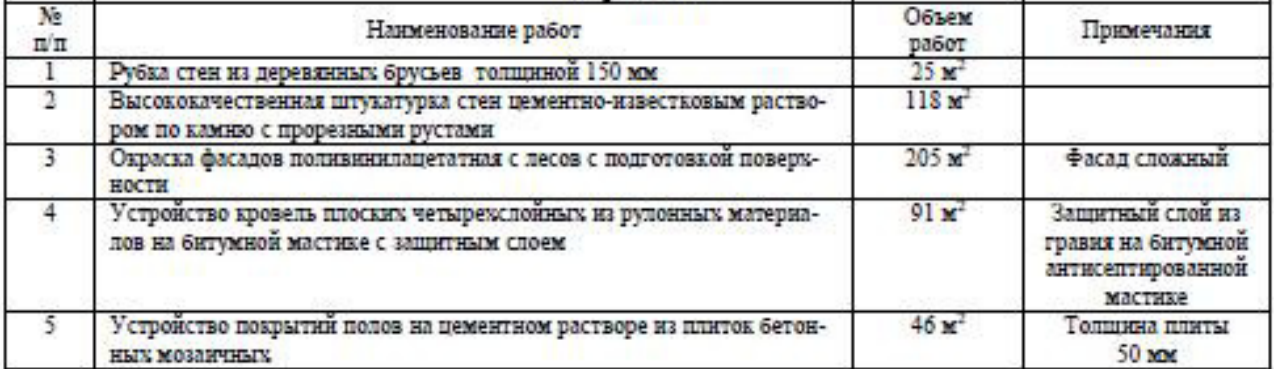

### Вариант 4

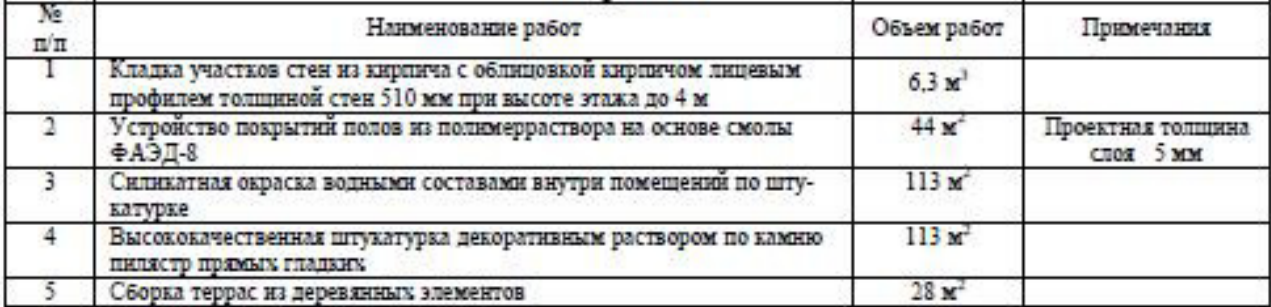